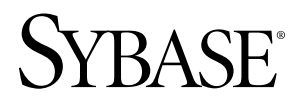

# 时序指南 **Sybase IQ 15.2**

文档 ID: DC01378-01-1520-01

最后修订日期: 2010 年 4 月

版权所有 © 2010 Sybase, Inc. 保留所有权利。

本出版物适用于 Sybase 软件及任何后续版本,除非在新版本或技术声明中另有说明。本文档中的信息如有更改。 恕不另行通知。此处说明的软件按许可协议提供,其使用和复制必须符合该协议的条款。

若要订购附加文档,美国和加拿大的客户请拨打客户服务部门电话 (800) 685-8225 或发传真至 (617) 229-9845。 持有美国许可协议的其它国家/地区的客户可通过上述传真号码与客户服务部门联系。所有其他国际客户请与 Sybase 子公司或当地分销商联系。仅在定期安排的软件发布日期提供升级。未经 Sybase, Inc. 事先书面许可,不得以任 何形式或任何手段(电子的、机械的、手工的、光学的或其它手段)复制、传播或翻译本书的任何部分。 Sybase 商标可在 Sybase 商标页面 (<http://www.sybase.com/detail?id=1011207>) 中进行查看。Sybase 和列出的标记均是

Sybase, Inc. 的商标。® 表示已在美国注册。

Java 和所有基于 Java 的标记均为 Sun Microsystems, Inc. 在美国和其它国家/地区的商标或注册商标。

Unicode 和 Unicode 徽标是 Unicode, Inc. 的注册商标。

本书中使用的所有其它公司名和产品名均可能是相应公司的商标或注册商标。

以下文本仅适用于作为美国政府的机构或承包人的客户:Use, duplication, or disclosure by the government is subject to the restrictions set forth in subparagraph  $(c)(1)(ii)$  of DFARS 52.227-7013 for the DOD and as set forth in FAR 52.227-19(a)-(d) for civilian agencies.

Sybase, Inc., One Sybase Drive, Dublin, CA 94568

# 目录

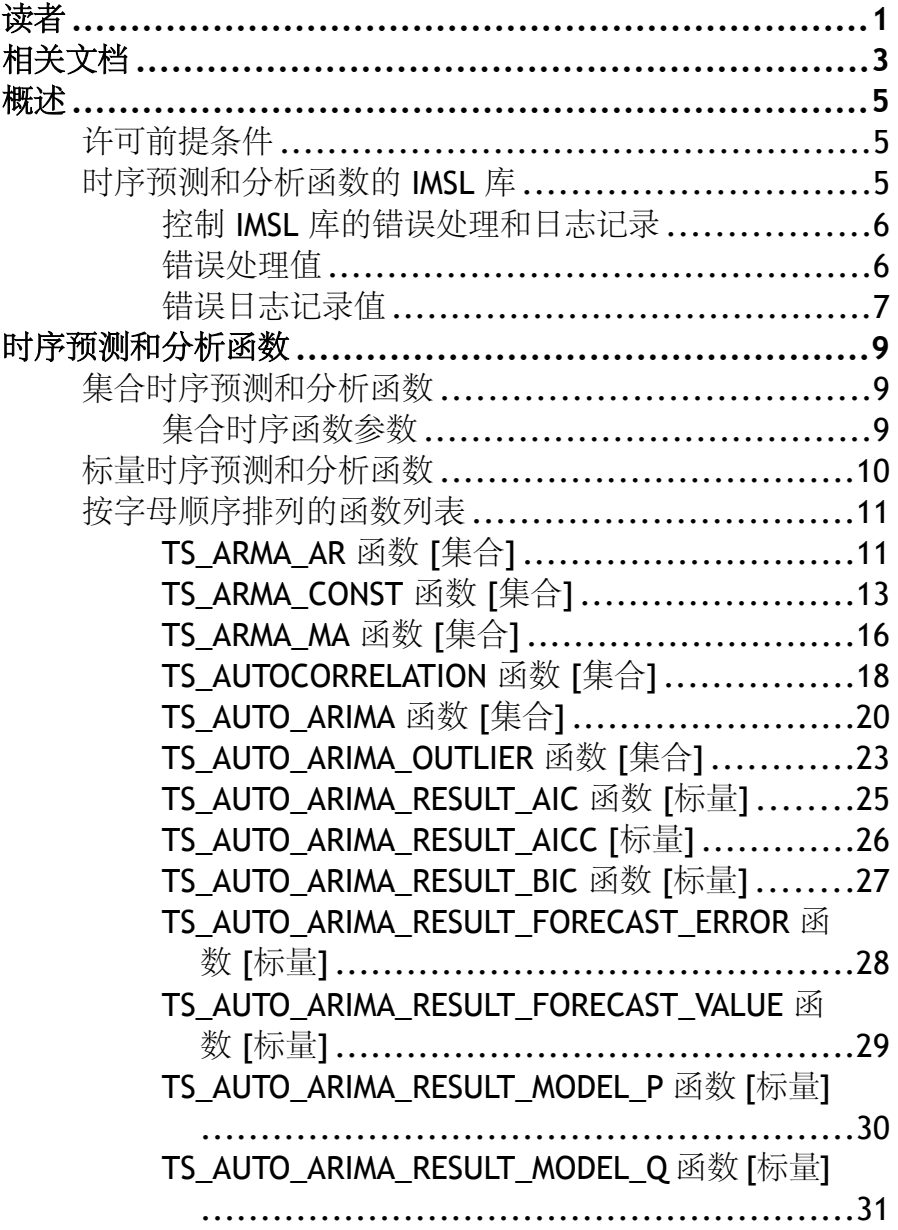

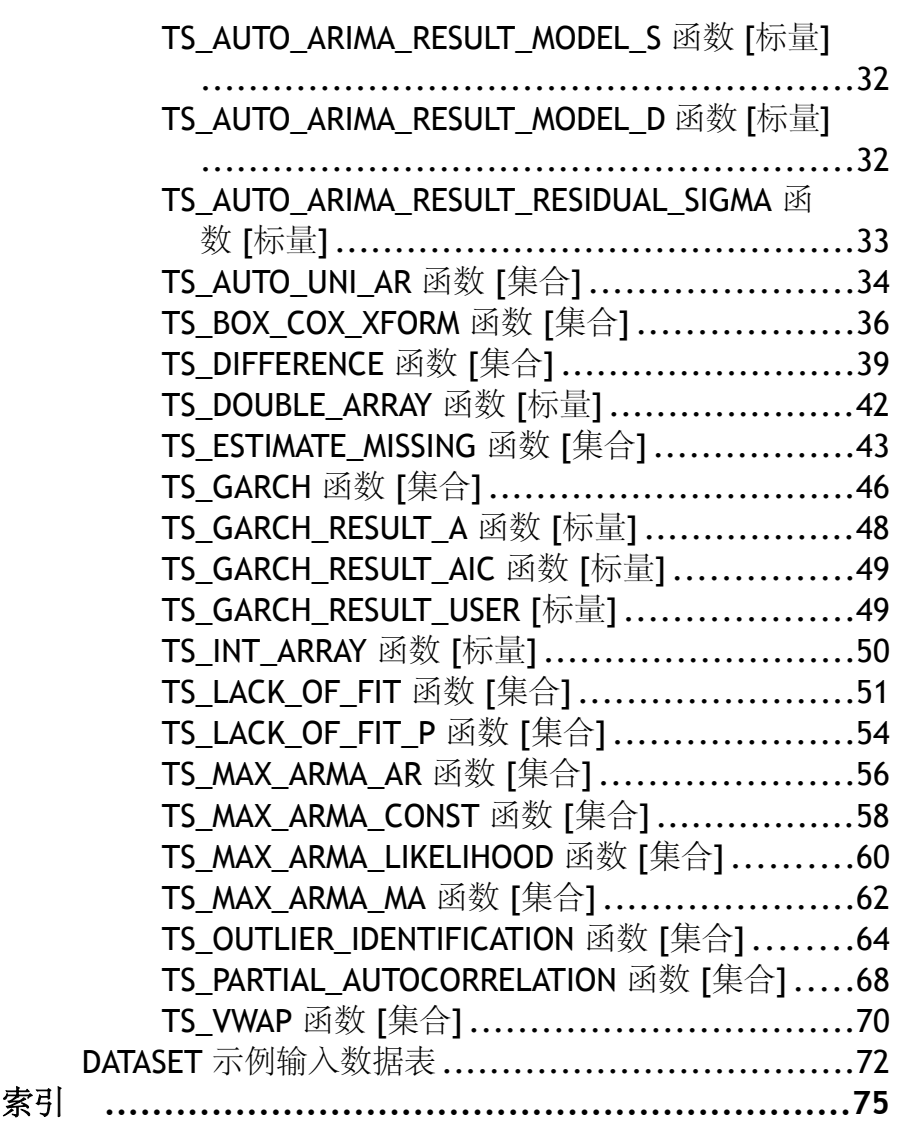

<span id="page-4-0"></span>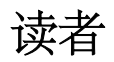

本书面向使用 Sybase® IQ 进行时序预测和分析的 RAP – Trading Edition™ Enterprise 用户。 使用本书可获得有关时序函数 SQL 语法和参数的信息,以及有关参数如何映 射到 IMSL™ C Stat 和 C Math 第三方外部库的信息。 有关标量和集合用户定义的函 数的概念信息,请参见《用户定义的函数指南》。

读者

# <span id="page-6-0"></span>相关文档

Sybase IQ 和 SQL Anywhere 文档中还囊括其它信息。

相关 *Sybase IQ* 文档

Sybase IQ 文档集包括:

- 针对所用平台的《发行公告》– 包含未能及时写入书中的最新信息。 最新版本的发行公告可能已提供。 若要了解本产品 CD 发行以后增加的重要产品 或文档信息,请访问 Sybase Product Manuals Web 站点。
- 针对所用平台的《安装和配置指南》– 介绍 Sybase IQ 的安装、升级和某些配置 过程。
- New Features Summary Sybase IO (《Sybase IO 新增功能摘要》) 汇总了当前 版本的新增功能和行为更改。
- 《Sybase IQ 的高级安全性》– 涵盖了 Sybase IQ 数据存储库中用户加密列的用法。 需要有单独的许可证才能安装此产品选件。
- 《错误消息》– 列出了由 Sybase 错误代码、SQLCode 和 SQLState 引用的 Sybase IQ 错误消息以及 SQL 预处理器错误和警告。
- 《IMSL数字库用户指南第二卷(共两卷):C Stat库》–包含IMSL C Stat库时序C 函数的简要说明。 本书仅适用于 RAP – Trading Edition™ Enterprise 用户。
- 《Sybase IQ 简介》– 包括针对不熟悉 Sybase IQ 或 Sybase Central™ 数据库管理工 具的用户的练习。
- 《性能和调优指南》– 介绍了针对较大数据库的查询优化、设计和调优问题。
- 《快速入门》– 讨论了生成并查询 Sybase IQ 提供的演示数据库以验证 Sybase IQ 软件安装的步骤。 其中包括有关将演示数据库转换为 Multiplex 数据库的信息。
- 《参考手册》– Sybase IQ 的参考指南:
	- 《参考:构件块、表和过程》– 介绍了 Sybase IQ 支持的 SQL、存储过程、数 据类型和系统表。
	- 《参考: 语句和选项》 介绍了 Sybase IQ 支持的 SQL 语句和选项。
- 《系统管理指南》– 包括:
	- 《系统管理指南:第一卷》– 介绍了启动、连接、数据库创建、填充和编制索 引、版本控制、归类、系统备份和恢复、故障排除和数据库修复。
	- 《系统管理指南:第二卷》– 介绍如何编写和运行过程和批处理、使用 OLAP 编程、访问远程数据以及将 IQ 设置为 Open Server。 本书还讨论调度和事件处 理、XML 编程和调试。
- 《时序指南》介绍用于时序预测和分析的 SQL 函数。 需要 RAP Trading Edition™ Enterprise 才能使用此产品选件。
- Unstructured Data Analytics in Sybase IQ (《Sybase IQ 中的非结构化数据分析》) 说明如何在 Sybase IQ 数据存储库中存储和检索非结构化数据。 需要有单独的许 可证才能安装此产品选件。
- 《用户定义的函数指南》提供有关用户定义的函数、这些函数的参数以及可能的使 用情形的信息。
- Using Sybase IO Multiplex (《使用 Sybase IO Multiplex》) 说明如何使用可管理跨 多个节点的大型查询负载的 Multiplex 功能。
- 《实用程序指南》提供了 Sybase IQ 实用程序参考资料,如可用的语法、参数和选 项。

#### 相关 *SQL Anywhere* 文档

注意: 因为 Sybase IQ 与 SQL Anywhere Studio® 的组件 SQL Anywhere® 共享许多组 件, 所以 Sybase IO 支持许多与 SOL Anywhere 相同的功能。 IO 文档集会在适当的时 候提示您参考 SQL Anywhere Studio 文档。

SQL Anywhere 的文档包括:

- 《SQL Anywhere Server 数据库管理》介绍如何运行、管理和配置 SQL Anywhere 数据库。它介绍数据库连接、数据库服务器、数据库文件、备份过程、安全性、 高可用性和使用 Replication Server 复制以及管理实用程序和选项。
- 《SQL Anywhere Server —编程》介绍如何使用 C、C++、Java、PHP、Perl、Python 和 .NET 编程语言(例如 Visual Basic 和 Visual C#) 生成和配置数据库应用程序。 本书还介绍诸如 ADO.NET 和 ODBC 之类的各种编程接口。
- 《SOL Anvwhere Server SOL 参考》提供系统过程的参考信息和目录(系统表和 视图)。它还提供 SQL 语言的 SQL Anywhere 实现的说明(搜索条件、语法、数 据类型和函数)。
- SQL Anywhere Server SQL Usage (《SQL Anywhere Server SQL 用法》) 介 绍如何设计和创建数据库,如何导入、导出和修改数据,如何检索数据以及如何 生成存储过程和触发器。

此外,还可以参见"[Product Manuals](http://www.sybase.com/support/manuals/)" (产品手册) 的"SQL Anywhere Studio 11.0 集合"中以及"[DocCommentXchange](http://dcx.sybase.com/dcx_home.php)"中的 SQL Anywhere 文档。

<span id="page-8-0"></span>概述

时序是指按连续时间测量,并且通常具有相同间隔的一系列时间点。 时序预测使用 一种模型来基于过去的数据点预测未来的数据点。 时序分析使用预测建模、自回归 建模和平滑的短期波动等技术来识别数据点的基础上下文和数据中的趋势。

Sybase® IQ 包括用于时序预测和分析的 SQL 函数。这些函数轮流声明在 IMSL™ C Stat 和 C Math 外部库中执行的用户定义的函数 (UDF)。

时序预测和分析函数包括 OLAP 样式的集合和支持的标量函数。

# 许可前提条件

时序和预测功能仅可用于 RAP - Trading Edition Enterprise。 RAP – Trading Edition Enterprise 中包括所有需要的许可证。

# 时序预测和分析函数的 **IMSL** 库

除 **TS-VWAP** 以外的所有时序和预测函数都调用两个第三方外部库。 Visual Numerics Inc. 提供的 IMSL™ C Stat 和 C Math 库包含用于财务时序预测和分析计算的 C 函数。

包装库 **libtsudf** 包含调用 IMSL C Stat 和 C Math 库中所含函数的用户定义的函数 (UDF)。

时序和预测 SQL 函数会自动调用 libtsudf 包装库。 在您调用用于时序和预测分析的 有效的用户定义的集合函数时,Sybase IQ 会装载 IMSL C Stat 和 C Math 库。

IMSL C Stat 和 C Math 库的名称和位置会因安装 Sybase IQ 的平台不同而不同:

|            | Windows 32 位                                             | Windows 64 位                                             | $ UNIX (AIX \aleph)$<br>外                                   | <b>AIX</b>                                              |
|------------|----------------------------------------------------------|----------------------------------------------------------|-------------------------------------------------------------|---------------------------------------------------------|
| 库所在的<br>目录 | bin32                                                    | bin64                                                    | lib64                                                       | lib64                                                   |
| 库文件名       | imslemath imsl dll<br>.dll<br>imslestat imsl dll.<br>dll | imslemath imsl dll<br>.dll<br>imslestat imsl dll.<br>dll | libimslcmath_imsl<br>.so<br>libimslestat_imsl.s<br>$\Omega$ | libimslemath imsl<br>r.so<br>libimslestat_imsl_r<br>.SO |

表 **1. IMSL** 库位置和文件名

# <span id="page-9-0"></span>控制 **IMSL** 库的错误处理和日志记录

您可以控制调用 IMSL 库的时序函数的错误处理和错误日志记录行为。 如果在调用 IMSL 库函数时出现运行时错误, 则 Sybase IO 会根据您的错误处理选择进行响应并 根据您的错误日志记录选择来记录错误。

**1.** 调用以下 **SET OPTION** 语句:

**SET OPTION PUBLIC.Time\_Series\_Error\_Level =** 'value'

错误级别 value 为 0、1、2 或 3。

**2.** 调用以下 **SET OPTION** 语句:

**SET OPTION PUBLIC.Time\_Series\_Log\_Level =** 'value'

日志级别 value 为 0、1、2 或 3。

## 错误处理值

下表列出了 **Time\_Series\_Error\_Level** 值。

| 值       | 说明                                                                                                    |
|---------|----------------------------------------------------------------------------------------------------|
| 0 (缺省值) | 将忽略在调用 IMSL 库函数时可获取的所有<br>警告和错误。遇到这种情况时, 时序函数将<br>返回空值。                                                   |
|         | 如果在调用 IMSL 库函数时,时序函数获得<br>了警告或错误消息, 则 Sybase IQ 会返回错误<br>消息并中止 SQL 查询。                                    |
| 2       | 如果在调用 IMSL 库函数时, 时序函数获得<br>了致命错误消息, 则 Sybase IQ 会返回错误消<br>息并中止 SQL 查询。但是, 如果获得了警<br>告, 则时序函数将返回一个空值。      |
| 3       | 如果在调用 IMSL 库函数时, 时序函数获得<br>了终端错误消息, 则 Sybase IQ 会返回错误消<br>息并中止 SQL 查询。但是, 如果获得了警告<br>或致命错误, 则时序函数将返回一个空值。 |

表 **2. IMSL** 库错误处理值

# <span id="page-10-0"></span>错误日志记录值

下表列出了 **Time\_Series\_Log\_Level** 值。

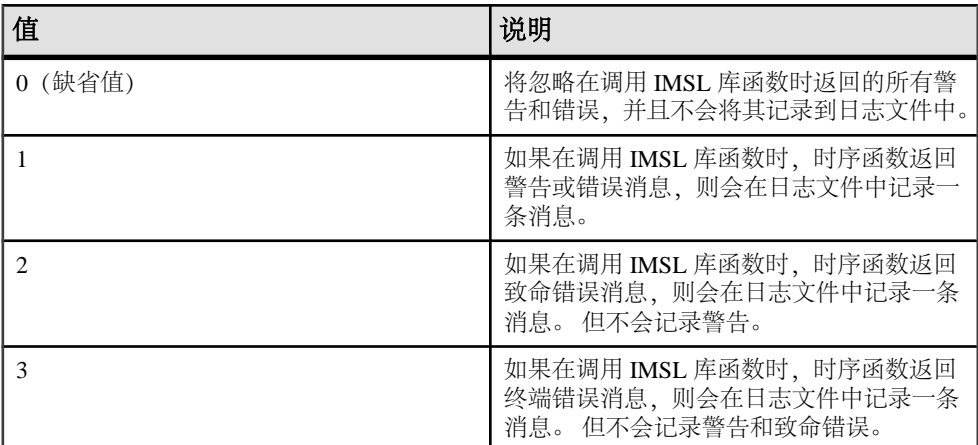

## 表 **3. IMSL** 库错误日志记录值

概述

# <span id="page-12-0"></span>时序预测和分析函数

时序 SOL 函数是 OLAP 样式的集合函数, 或支持 OLAP 样式的集合的标量函数。 通 过时序和预测函数,可以使用自回归集成移动平均值 (ARIMA) 或广义自回归条件异 方差 (GARCH) 建模并应用模型构建和评估实用程序,例如 Box-Cox 转换。

# 集合时序预测和分析函数

集合时序预测和分析函数是专门为财务时序统计分析而设计的 OLAP 样式的集合。 作为集合,这些函数接受许多组的输入值并返回单个结果。

有关 OLAP 和窗口化集合函数的信息,请参见《系统管理指南:第二卷》>"使用  $OLAP''$ 

### 集合时序函数参数

下表列出了每个集合时序函数的参数。

| 时序函数                  | 参数                                                                                                    |
|-----------------------|----------------------------------------------------------------------------------------------------|
| TS_ARMA_AR            | <i>(timeseries_expression, ar_count, ar_elem,</i><br><i>method</i>                                                                       |
| TS_ARMA_CONST         | (timeseries_expression, method)                                                                                                    |
| TS_ARMA_MA            | <i>(timeseries expression, ma count, ma elem,</i><br><i>method</i>                                                                       |
| TS_AUTOCORRELATION    | <i>(timeseries_expression, lagmax, lag_elem)</i>                                                                                         |
| TS_AUTO_ARIMA         | (time_value, timeseries_expression [, max_lag<br>[, critical [, epsilon [, criterion [, confidence]                                      |
| TS_AUTO_ARIMA_OUTLIER | (time value, timeseries expression [, max lag<br>[, critical [, epsilon [, criterion [, confidence]<br>$[$ ,model $[$ ,delta[[[[[11]]]]] |
| TS_AUTO_UNI_AR        | <i>(timeseries_expression, ar_count, ar_elem,</i><br><i>method</i>                                                                       |
| TS_BOX_COX_XFORM      | $(time series_expression, power0, shift1,$<br><i>inverse</i> ] 1)                                                                        |
| <b>TS DIFFERENCE</b>  | ( <i>timeseries_expression</i> , <i>period1</i> [, <i>period2</i><br>$\left[ \dots$ period 10 $\right]$                                  |

表 **4.** 集合时序函数

<span id="page-13-0"></span>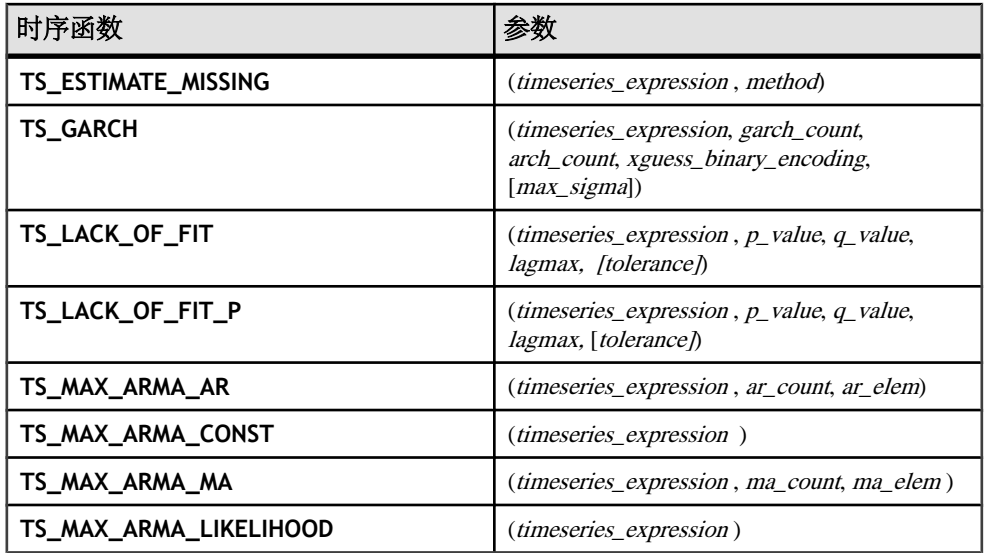

# 标量时序预测和分析函数

标量时序和预测 UDF 函数支持 **TS\_GARCH** 和 **TS\_AUTO\_ARIMA** 集合函数。 **TS\_GARCH** 和 **TS\_AUTO\_ARIMA** 各生成一个二进制组合,但也接受二进制输入。 **TS\_INT\_ARRAY**函数为**TS\_AUTO\_ARIMA**和**TS\_AUTO\_ARIMA\_OUTLIER**提供输入; **TS\_DOUBLE\_ARRAY** 函数为 **TS\_GARCH** 提供输入。 其它标量函数从集合函数返回各 个标量结果值。 支持的标量函数将 **TS\_GARCH** 和 **TS\_AUTO\_ARIMA** 函数的参数映射 到外部 IMSL 库中包含的 C 函数的参数。

以下标量函数支持 **TS\_GARCH** 集合函数。

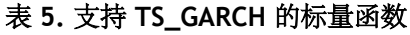

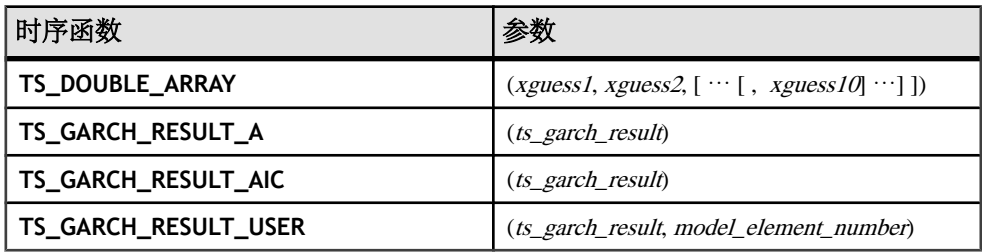

以下标量函数支持 **TS\_AUTO\_ARIMA** 集合函数:

<span id="page-14-0"></span>

| 时序函数                                    | 参数                                                     |  |
|-----------------------------------------|--------------------------------------------------------|--|
| TS_INT_ARRAY                            | $(int1, int2, int3, int4, [\cdots], int10] \cdots ]])$ |  |
| TS_AUTO_ARIMA_ RESULT_AIC               | <i>(auto_arima_result)</i>                             |  |
| TS_AUTO_ARIMA_ RESULT_AICC              | <i>(auto arima result)</i>                             |  |
| TS_AUTO_ARIMA_ RESULT_BIC               | (auto_arima_result)                                    |  |
| TS_AUTO_ARIMA_<br>RESULT_FORECAST_VALUE | (auto arima result, model element number)              |  |
| TS AUTO ARIMA<br>RESULT_FORECAST_ERROR  | (auto arima result, forecast element number)           |  |
| TS_AUTO_ARIMA_ RESULT_MODEL_P           | (auto arima result)                                    |  |
| TS_AUTO_ARIMA_ RESULT_MODEL_Q           | (auto_arima_result)                                    |  |
| TS_AUTO_ARIMA_ RESULT_MODEL_S           | (auto_arima_result)                                    |  |
| TS_AUTO_ARIMA_ RESULT_MODEL_D           | (auto_arima_result)                                    |  |
| TS_AUTO_ARIMA_RESULT_RESIDUAL_SIG<br>MΑ | <i>(auto arima result)</i>                             |  |

表 **6.** 支持 **TS\_AUTO\_ARIMA** 的标量函数

以下标量函数支持 **TS\_AUTO\_ARIMA\_OUTLIER** 集合函数:

#### 表 **7.** 支持 **TS\_AUTO\_ARIMA\_OUTLIER** 的标量函数

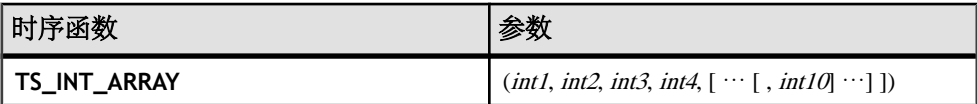

# 按字母顺序排列的函数列表

本节提供了有关所有时序函数的详细信息,包括语法、许可前提条件、参数说明、用 法、IMSL 库映射、示例和标准/兼容性信息。

#### **TS\_ARMA\_AR** 函数 **[**集合**]**

计算用于自回归移动平均值 (ARMA) 模型的参数的最小二乘估计值,并返回请求的 自回归估计值。

语法

**TS\_ARMA\_AR** (timeseries\_expression

, ar\_count, ar\_elem, method)

**OVER** (window-spec)

许可前提条件 仅可用于 RAP - Trading Edition Enterprise。

参数

- timeseries expression 包含时序中元素的数值表达式(通常为列名)。
- ar count 包含要计算的自回归值数量的整数。
- **ar elem** 一个整数, 标识所计算的 AR 数组中应返回的元素。ar elem 必须大于 0 且小于或等于 ar\_count。
- **method** (可选)一个整数,标识用于计算估计值的过程的类型。 0(缺省值)= 最小二乘法;1 = 矩量法。
- **window-spec TS\_ARMA\_AR** 是一个需要 **OVER ()** 子句的 OLAP 函数。

#### 用法

**TS\_ARMA\_AR** 时序函数返回一个双精度浮点值,其中包含自回归估计值。 **TS\_ARMA\_AR** 调用 IMSL 库中的函数 **imsls\_d\_arma**。

*IMSL 映射* 

**TS\_ARMA\_AR** 的参数映射到 IMSL 库函数 **imsls\_d\_arma** 的方式如下:

params = imsls d arma(n objs, z, p, q, methodID, 0);

- **n\_objs**  包含当前窗口架构中的行数。
- z[] 包含当前窗口架构的 timeseries expression 值。
- p 映射到用户定义的集合函数参数 ar count。
- $q = 1$ .
- **methodID** 映射到 TS ARMA AR 的 method 参数。 可以设置为 IMSLS\_METHOD\_OF\_MOMENTS 或 IMSLS\_LEAST\_SQUARES。

有关 **imsls\_d\_arma** 如何执行时序计算的详细信息,请参见 IMSL C Numerical Library User's Guide:Volume 2 of 2 C Stat Library (《IMSL C 数字库用户指南: 第二卷(共 两卷)C Stat 库》)。

示例

此示例显示了一个包含 **TS\_ARMA\_AR** 函数的 SQL 语句,以及该函数返回的数据值。 此示例使用示例输入数据表(名为 DATASET) 作为输入数据。 请参见 [DATASET](#page-75-0) 示 [例输入数据](#page-75-0) (第 72 页)。

下面的 SQL 语句使用最小二乘法返回包含 data 列中一个值的自回归估计值的第一个 元素:

SELECT TS\_ARMA\_AR(data,1,1,0) OVER (ORDER BY rownum ROWS BETWEEN UNBOUNDED PRECEDING AND UNBOUNDED FOLLOWING) AS res FROM DATASET

Sybase IQ 返回 50 行, 每行都包含相同的值:

<span id="page-16-0"></span>

| res      |
|----------|
| 0.898793 |
| 0.898793 |
| 0.898793 |
| 0.898793 |
| 0.898793 |
| 0.898793 |
| 0.898793 |
| 0.898793 |
| 0.898793 |
| $\cdots$ |
| 0.898793 |

表 **8. TS\_ARMA\_AR** 返回的值

- **SQL**  符合 ISO/ANSI SQL 标准
- **Sybase**  与 SQL Anywhere 或 Adaptive Server Enterprise 不兼容

另请参见

《系统管理指南: 第二卷》>"使用 OLAP"

IMSL C Numerical Library User's Guide: Volume 2 of 2 C Stat Library (《IMSL C 数字 库用户指南: 第二卷 (共两卷) C Stat 库》)

#### **TS\_ARMA\_CONST** 函数 **[**集合**]**

计算用于自回归移动平均值 (ARMA) 模型的参数的最小二乘估计值,并返回估计的 常量。

语法

 **TS\_ARMA\_CONST** (timeseries\_expression , method)

**OVER** (window-spec)

许可前提条件

仅可用于 RAP - Trading Edition Enterprise。

参数

- **timeseries expression** 包含时序中元素的数值表达式(通常为列名)。
- **method**  一个整数,标识用于计算估计值的过程的类型。 0(缺省值)= 最小二 乘法;1 = 矩量法。
- **window-spec TS\_ARMA\_CONST** 是一个需要 **OVER ()** 子句的 OLAP 函数。

用法

此时序函数返回一个双精度浮点值,其中包含函数生成的常量估计值。 **TS\_ARMA\_CONST** 调用 IMSL 库中的函数 **imsls\_d\_arma**。

*IMSI 映射* 

**TS\_ARMA\_CONST** 的参数映射到 IMSL 库函数 **imsls\_d\_arma** 的方式如下:

params = imsls d arma(n objs, z, p, q, IMSLS CONSTANT, method id, 0);

- **n\_objs**  包含当前窗口架构中的行数。
- z[] 包含当前窗口架构的 timeseries expression 值。
- $\mathbf{p}$   $=1$ .
- $q = 1$ .
- **methodID**  映射到 **TS\_ARMA\_CONST** 的 method 参数。

有关函数 **imsls\_d\_arma** 如何执行时序计算的详细信息,请参见 IMSL C Numerical Library User's Guide:Volume 2 of 2 C Stat Library (《IMSL C 数字库用户指南: 第二 卷(共两卷)C Stat 库》)。

示例 *1*

此示例显示了一个包含 TS\_ARMA\_CONST 函数的 SQL 语句, 以及该函数返回的数据 值。此示例使用示例输入数据表(名为 *[DATASET](#page-75-0)*)作为输入数据。 请参见 DATASET [示例输入数据](#page-75-0) (第 72 页)。

下面的 SQL 语句使用最小二乘法返回 data 列中的一个估计常量:

SELECT TS ARMA CONST(data, 0) OVER (ORDER BY ROWNUM rows BETWEEN UNBOUNDED PRECEDING AND UNBOUNDED FOLLOWING) AS res FROM DATASET

Sybase IO 返回 50 行, 每行都包含相同的值:

#### 表 **9. TS\_ARMA\_CONST** 示例 **1** 返回的值

**res**

0.082077

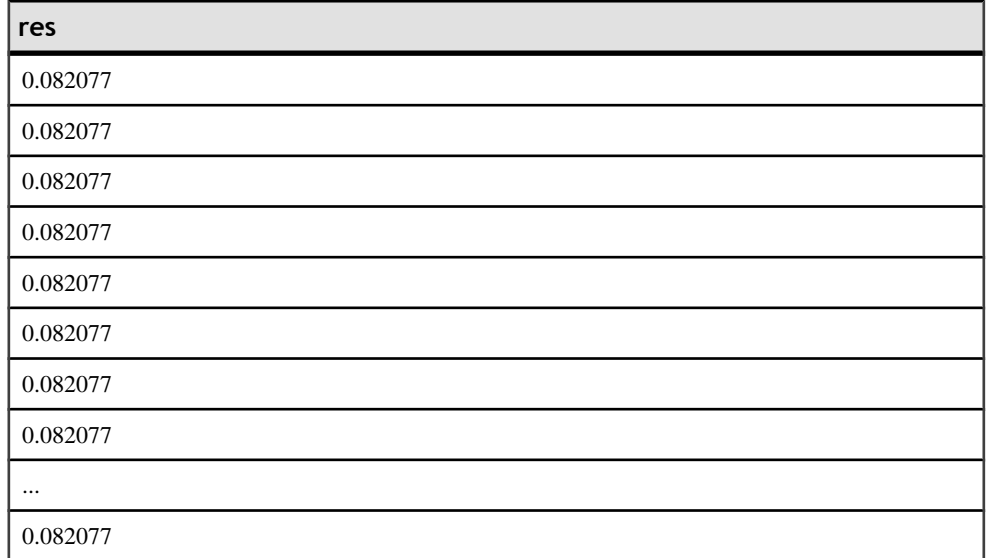

#### 示例 *2*

此示例提供一个返回 AR、MA 和常量参数的估计值的查询示例。 数组中 AR 和 MA 的第一个元素包含一个元素。

select ts\_arma\_ar(data,1,1,0) over (order by rownum rows between unbounded preceding and unbounded following) as ar param, ts\_arma\_ma(data,1,1,0) over (order by rownum rows between unbounded preceding and unbounded following) as ma\_param, ts\_arma\_const(data, 0) over (order by rownum rows between unbounded preceding and unbounded following) as const\_param FROM DATASET

Sybase IQ 返回 50 行数据, 每行包含相同的三个值:

| ar param | ma_param | const_param |
|----------|----------|-------------|
| 0.898793 | 0.105075 | 0.082077    |
| 0.898793 | 0.105075 | 0.082077    |
| 0.898793 | 0.105075 | 0.082077    |
| 0.898793 | 0.105075 | 0.082077    |
| 0.898793 | 0.105075 | 0.082077    |
| 0.898793 | 0.105075 | 0.082077    |
| 0.898793 | 0.105075 | 0.082077    |

表 **10. TS\_ARMA\_CONST** 示例 **2** 返回的值

<span id="page-19-0"></span>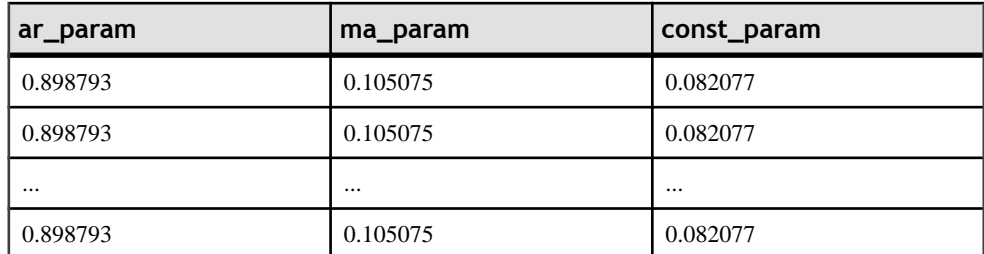

- **SQL**  符合 ISO/ANSI SQL 标准
- **Sybase**  与 SQL Anywhere 或 Adaptive Server Enterprise 不兼容

另请参见 《系统管理指南: 第二卷》>"使用 OLAP"

IMSL C Numerical Library User's Guide: Volume 2 of 2 C Stat Library (《IMSL C 数字 库用户指南: 第二卷(共两卷) C Stat 库》)

#### **TS\_ARMA\_MA** 函数 **[**集合**]**

计算用于自回归移动平均值 (ARMA) 模型的参数的最小二乘估计值,并返回请求的 移动平均估计值。

语法

 **TS\_ARMA\_MA** (timeseries\_expression , ma\_count, ma\_elem, method)

**OVER** (window-spec)

许可前提条件 仅可用于 RAP - Trading Edition Enterprise。

参数

- **timeseries\_expression**  包含时序中元素的数值表达式(通常为列名)。
- **ma\_count**  包含要计算的自回归值数量的整数。
- ma elem 一个整数, 标识要从计算的移动平均值数组中返回的元素。 该整数 必须大于 0 且小于或等于 ma\_count。
- **method**  (可选)一个整数,标识要用于计算估计值的过程。 0(缺省值)= 最 小二乘法;1 = 矩量法。
- **window-spec TS\_ARMA\_MA** 是一个需要 **OVER ()** 子句的 OLAP 函数。

用法

此时序函数返回一个表示移动平均估计值的双精度浮点值。**TS\_ARMA\_MA** 调用 IMSL 库中的函数 **imsls\_d\_arma**。

*IMSI 映射* 

**TS\_ARMA\_MA** 的参数映射到 IMSL 库函数 **imsls\_d\_arma** 的方式如下:

params = imsls\_d\_arma(n\_objs, z, p, q, method\_id, 0);

- **n\_objs**  包含当前窗口架构中的行数。
- z[] 包含当前窗口架构的 timeseries expression 值。
- $p =1$ .
- **q**  映射到用户定义的集合函数参数 ma\_count。
- **method id** 映射到 TS ARMA MA 的 method 参数。

有关函数 **imsls\_d\_arma** 如何执行时序计算的详细信息,请参见 IMSL C Numerical Library User's Guide:Volume 2 of 2 C Stat Library (《IMSL C 数字库用户指南: 第二 卷(共两卷)C Stat 库》)。

示例

此示例显示了一个包含 **TS\_ARMA\_MA** 函数的 SQL 语句,以及该函数返回的数据值。 此示例使用示例输入数据表(名为 DATASET) 作为输入数据。 请参见 [DATASET](#page-75-0) 示 [例输入数据](#page-75-0) (第 72 页)。

下面的 SOL 语句使用最小二乘法返回包含 data 列中一个元素的数组的第一个元素: SELECT TS ARMA MA(data,1,1,0) OVER (ORDER BY rownum ROWS BETWEEN UNBOUNDED PRECEDING AND UNBOUNDED FOLLOWING) AS res FROM DATASET

Sybase IO 返回 50 行, 每行都包含相同的值:

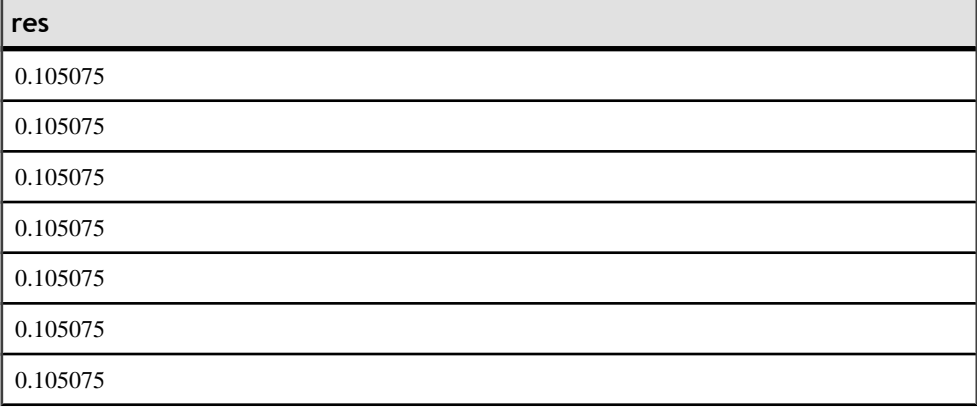

#### 表 **11. TS\_ARMA\_MA** 返回的值

<span id="page-21-0"></span>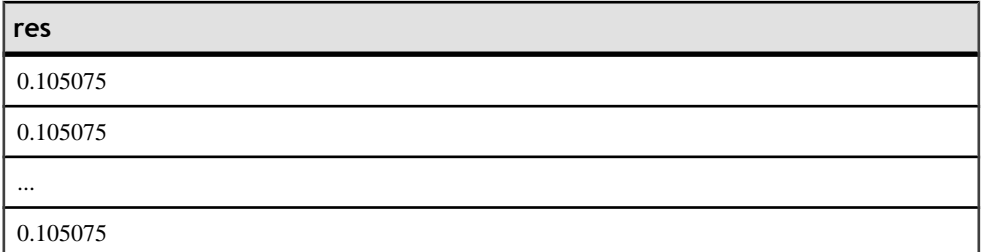

- **SQL**  符合 ISO/ANSI SQL 标准
- **Sybase**  与 SQL Anywhere 或 Adaptive Server Enterprise 不兼容

另请参见 《系统管理指南: 第二卷》>"使用 OLAP"

IMSL C Numerical Library User's Guide: Volume 2 of 2 C Stat Library (《IMSL C 数字 库用户指南: 第二卷(共两卷) C Stat 库》)

## **TS\_AUTOCORRELATION** 函数 **[**集合**]**

计算固定时序的示例自动相关函数。

语法

 **TS\_AUTOCORRELATION** (timeseries\_expression , lagmax, lag\_elem)

**OVER** (window-spec)

许可前提条件 仅可用于 RAP - Trading Edition Enterprise。

参数

- **timeseries\_expression**  包含时序中元素的数值表达式(通常为列名)。
- **lagmax**  一个整数,用于指定自协方差、自动相关以及自动相关的标准误差的 最大滞后。 该整数必须大于或等于 1,并小于时序中元素的数量。
- **lag\_elem**  用于指定将返回自动相关数组中哪个元素的整数。 该整数必须大于 零,并小于或等于 lagmax。
- **window-spec TS\_AUTOCORRELATION** 是一个需要 **OVER ()** 子句的 OLAP 函 数。

用法

此时序函数返回表示自动相关值的双精度浮点值。**TS\_AUTOCORRELATION**调用IMSL 库中的函数 **imsls\_d\_autocorrelation**。

IMSL 映射

**TS\_AUTOCORRELATION** 的参数映射到 IMSL 库函数 **imsls\_d\_autocorrelation()** 的 方式如下:

params = imsls d autocorrelation(n objs,  $x[]$ , lagmax, 0);

- **n\_objs**  包含当前窗口架构中的行数。
- x[] 包含当前窗口架构的 timeseries expression 值。
- **lagmax**  映射到用户定义的集合函数参数 lag\_max。

有关函数 **imsls\_d\_autocorrelation** 如何执行时序计算的详细信息,请参见 IMSL C Numerical Library User's Guide:Volume 2 of 2 C Stat Library(《IMSL C 数字库用户 指南:第二卷(共两卷)C Stat 库》)。

示例

此示例显示了一个包含 **TS\_AUTOCORRELATION** 函数的 SQL 语句,以及该函数返回 的数据值。 此示例使用示例输入数据表(名为 DATASET) 作为输入数据。 请参见 DATASET [示例输入数据](#page-75-0) (第 72 页)。

下面的 SQL 语句从包含 data 列中时序数据的自动相关的数组中返回第二个元素:

SELECT TS AUTOCORRELATION(data, 2, 2) OVER (ORDER BY ROWNUM rows BETWEEN UNBOUNDED PRECEDING AND UNBOUNDED FOLLOWING) AS res FROM DATASET

Sybase IQ 返回 50 行, 每行都包含相同的值:

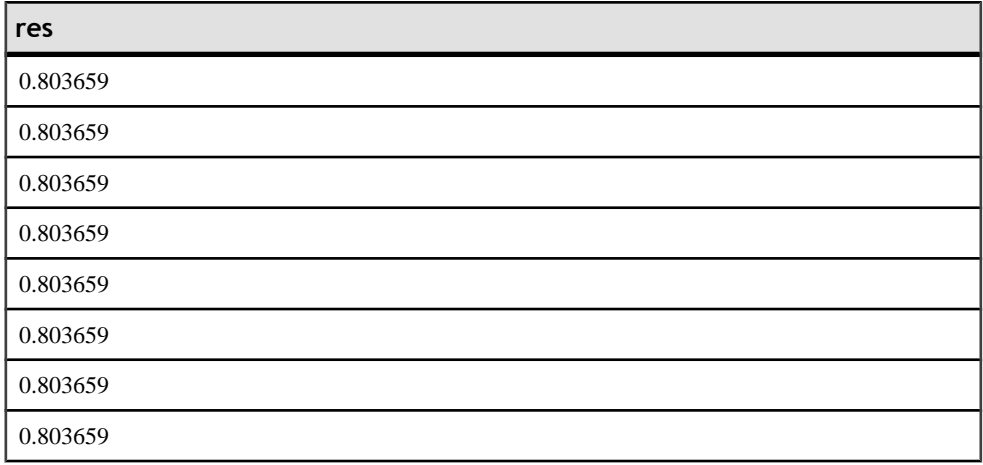

#### 表 **12. TS\_AUTOCORRELATION** 返回的值

<span id="page-23-0"></span>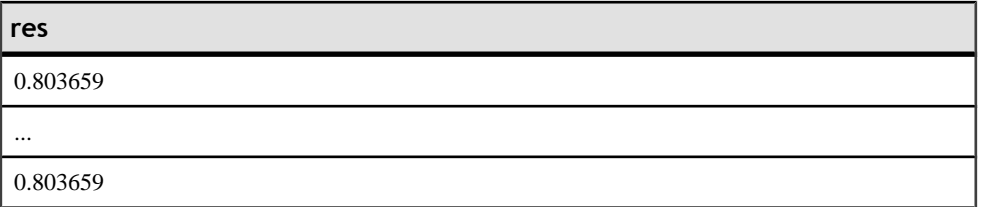

- **SQL**  符合 ISO/ANSI SQL 标准
- **Sybase**  与 SQL Anywhere 或 Adaptive Server Enterprise 不兼容

另请参见 《系统管理指南: 第二卷》>"使用 OLAP"

IMSL C Numerical Library User's Guide: Volume 2 of 2 C Stat Library (《IMSL C 数字 库用户指南: 第二卷 (共两卷) C Stat 库》)

## **TS\_AUTO\_ARIMA** 函数 **[**集合**]**

确定乘积季节性自回归集成移动平均值 (ARIMA) 模型的参数,并生成合并了其效果 持续至序列末尾之后的离群值效果的预测。

语法

```
 TS_AUTO_ARIMA( <
                 time_value
                 >, <
                 timeseries_expression
                 > [ , <
                max_lag
                 > [ , <
                critical 
                 > [ , <
                epsilon
                 > [ , <
                 criterion
                 > [ , <
                confidence
                 > [, <
                model
                 > [ , <
                 n_predictions
                 >]]]]]]] )
OVER (
                window-spec
 )
```
许可前提条件 仅可用于 RAP - Trading Edition Enterprise。

参数

- **time\_value**  每个输入时序数据点的时间值。
- timeseries expression 包含要区分的时序中元素的数值表达式(通常为列名)。
- max lag (可选) 表示符合 AR(p) 模型时所允许的最大滞后。 必须为整数常 量或常量表达式。 缺省值为 10。
- **critical**  (可选)用作离群检测阈值的临界值。 此值必须大于 0,并且必须是 双精度浮点常量或常量表达式。 缺省值为 3.0。
- **epsilon**  (可选)在离群检测期间控制参数估计值的准确性的正容错值。 此值 必须是双精度浮点常量或常量表达式。 缺省值为 0.001。
- **criterion**  (可选)用于选择最优模型的信息准则。 必须是值为 0、1 或 2 的整 数常量或常量表达式:
	- 0 (缺省值) 阿凯克信息准则 (AIC)
	- 1 修正的阿凯克信息准则 (AICC)
	- 2 贝叶斯信息准则 (BIC)
- **confidence** (可选) 用于计算预测置信界限的置信度, 从开区间(0,100)中选择。 置信度的典型选择是 90.0、95.0 和 99.0。 必须是双精度浮点常量或常量表达式。 缺省值为 95.0。
- **n\_predictions** (可选)请求的预测值的数量。必须为正整数常量或常量表达式。 支持的最大值为 2000。缺省值为 0。
- **model**  (可选)表示二进制编码的整数数组,长度为四个整数,其中依次包含  $p$ ,  $q$ ,  $s$ 和 *d* 的 ARIMA 值。如果在 TS\_INT\_ARRAY 函数中指定了 model 实参, 则 **TS\_AUTO\_ARIMA** 函数确定 p、q、s和 d 值时会使用 method 3 (**Specified ARIMA)** 形参, 它是 (IMSLS METHOD, int method) 实参 (属于 IMSL 库中的 imsls\_d\_auto\_arima函数)的形参。如果model参数为**NULL**,则**TS\_AUTO\_ARIMA** 函数会自动计算 ARIMA(p,0,0)X(0,d,0) 模型,这会最大程度地降低指定的误差准 则。 缺省值为 NULL。
- **window-spec TS\_AUTO\_ARIMA** 是需要包含 **ORDER BY** 子句的 **OVER()** 子句的 OLAP 函数。**OVER()** 子句中不允许 **ROWS** 或 **RANGE** 分类符。

用法

作为 OLAP 样式的集合函数,**TS\_AUTO\_ARIMA** 生成单个 SQL 结果 — 一个专门编 码的可变长度的二进制结果值。 支持的标量函数接受二进制组合输出值并返回其中 的各个标量结果值。

因为 OLAP 样式的集合函数为每个输入元组返回一个结果值,所以为分区中的每行 返回相同的二进制组合结果。 如果未指定 **PARTITION BY** 子句(在 **OVER** 子句中), 请使用 **SELECT FIRST** 将结果减少到包含二进制组合结果的单个元组。 如果在 **OVER** 子句中指定了 **PARTITION BY** 子句,请使用 **SELECT DISTINCT** 为每个分区只留下其 中一个元组,而删除所有其它元组。

*IMSI 映射* 

**TS\_AUTO\_ARIMA\_RESULT** 支持的标量函数将执行到外部 VNI 库中的 IMSL C 函数 参数的映射。

示例

在此示例中,IQ 将分别为四种股票符号中的每一种计算 AUTO\_ARIMA 模型。 **DISTINCT** 限定符将元组集减少为每个股票符号一个元组。 最后,返回一个输出行, 其中包含股票符号和介绍为该股票计算的 AUTO\_ARIMA 模型的所有相关信息。

select stock symbol,

```
TS_AUTO_ARIMA_RESULT_RESIDUAL_SIGMA( auto arima res ),
     TS_AUTO_ARIMA_RESULT_AIC( auto_arima_res), 
     TS_AUTO_ARIMA_RESULT_AICC( auto_arima_res),
     TS_AUTO_ARIMA_RESULT_BIC( auto_arima_res), 
TS AUTO ARIMA RESULT FORECAST VALUE( auto arima res, 1),
    TS_AUTO_ARIMA_RESULT_FORECAST_ERROR( auto_arima_res, 1),
TS_AUTO_ARIMA_RESULT_FORECAST_VALUE( auto_arima_res, 2),
    TS_AUTO_ARIMA_RESULT_FORECAST_ERROR( auto_arima_res, 2),
TS_AUTO_ARIMA_RESULT_FORECAST_VALUE( auto_arima_res, 3),
    TS_AUTO_ARIMA_RESULT_FORECAST_ERROR( auto_arima_res, 3),
TS_AUTO_ARIMA_RESULT_MODEL_P( auto_arima_res),
    TS AUTO ARIMA RESULT MODEL 0( auto arima res),
    TS_AUTO_ARIMA_RESULT_MODEL_S( auto_arima_res),
    TS AUTO ARIMA RESULT MODEL D( auto arima res)
from ( select distinct
             stock_symbol,
            TS AUTO ARIMA(stock trade time,
                trade price,
                 1, 3.0, 4.0, 0, 95.0, TS_INT_ARRAY(4, 0,
                 1, 0, 3)) 
         over (partition by stock_symbol 
                 order by stock_trade_time) 
         as auto_arima_res
from stock_trades 
where stock_symbol in ('XYZ', 'XZZ', 'ZXZ', 'ZZZ') 
) as auto_arima_per_stock
```
标准和兼容性

- **SQL**  符合 ISO/ANSI SQL 标准
- **Sybase**  与 SQL Anywhere 或 Adaptive Server Enterprise 不兼容

<span id="page-26-0"></span>另请参见

- 《系统管理指南: 第二卷》>"使用 OLAP"
- IMSL C Numerical Library User's Guide: Volume 2 of 2 C Stat Library ( «IMSL C 数字库用户指南: 第二卷 (共两卷) C Stat 库》)

## **TS\_AUTO\_ARIMA\_OUTLIER** 函数 **[**集合**]**

**TS\_AUTO\_ARIMA\_OUTLIER** 接受输入时序并自动确定乘积季节性自回归集成移动平 均值 (ARIMA) 模型的参数。 而 **TS\_AUTO\_ARIMA** 使用 ARIMA 模型来预测超出输入 集的值,**TS\_AUTO\_ARIMA\_OUTLIER** 使用 ARIMA 模型来识别输入时序中的统计离 群值,并返回每个的离群值类型。

语法

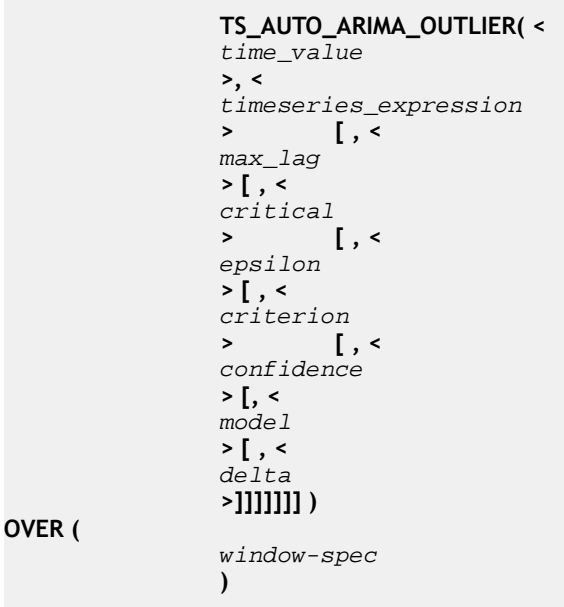

许可前提条件 仅可用于 RAP - Trading Edition Enterprise。

参数

- time value 每个输入时序数据点的时间值。
- **timeseries\_expression**  包含要区分的时序中元素的数值表达式(通常为列名)。
- max lag (可选) 表示符合 AR(p) 模型时所允许的最大滞后。 必须为正整数 常量或常量表达式。 缺省值为 10。
- **critical**  (可选)用作离群检测阈值的临界值。 此值必须大于 0,并且必须是 双精度浮点常量或常量表达式。 缺省值为 3.0。
- **epsilon**  (可选)在离群检测期间控制参数估计值的准确性的正容错值。 必须 是双精度浮点常量或常量表达式。 缺省值为 0.001。
- **criterion**  (可选)用于选择最优模型的信息准则。 必须是值为 0、1 或 2 的整 数常量或常量表达式。缺省值为 0。
	- 0 (缺省值) 阿凯克信息准则 (AIC)
	- 1 修正的阿凯克信息准则 (AICC)
	- 2 贝叶斯信息准则 (BIC)
- **confidence** (可选)用于计算预测置信界限的置信度,从开区间(0, 100)中选择。 置信度的典型选择是 90.0、95.0 和 99.0。 必须是双精度浮点常量或常量表达式。 缺省值为 95.0。
- **delta**  (可选)检测临时变化离群时使用的阻尼影响参数。 必须是双精度浮点 常量或常量表达式。 缺省值为 0.7。
- **model**  (可选)表示二进制编码的整数数组,长度为四个整数,其中依次包含 p. *a. s*和 *d* 的 ARIMA 值。 如果在 TS\_INT\_ARRAY 函数中指定了 model 实参, 则 **TS\_AUTO\_ARIMA\_OUTLIER**函数确定p、q、s和d值时会使用method 3 (Specified **ARIMA)** 形参、它是 (IMSLS METHOD, int method) 实参 (属于 IMSL 库中的 imsls d auto arima 函数) 的形参。 如果 model 参数为 NULL, 则 **TS\_AUTO\_ARIMA\_OUTLIER** 函数会自动计算 ARIMA(p,0,0)X(0,d,0) 模型,这会最 大程度地降低指定的误差准则。 缺省值为 NULL。
- **window-spec TS\_AUTO\_ARIMA\_OUTLIER** 是需要 **OVER()** 子句(其中包含 **ORDER BY** 子句)的 OLAP 函数。**OVER()** 子句中不允许 **ROWS** 或 **RANGE** 分类符

用法

**TS\_AUTO\_ARIMA** 和 **TS\_AUTO\_ARIMA\_OUTLIER** 的输入几乎相同。 不过, **TS\_AUTO\_ARIMA\_OUTLIER** 为分区中的每个输入行返回不同的值,而 **TS\_AUTO\_ARIMA** 为每行返回相同的值。 由于结果数据类型和结果值范围中存在这 些区别,因此您无需使用 **SELECT FIRST** 或 **SELECT DISTINCT** 来消除重复的输出值。 **TS\_AUTO\_ARIMA\_OUTLIER** 没有任何支持的可解码结果的标量函数。

与 **TS\_AUTO\_ARIMA** 一样,**TS\_AUTO\_ARIMA\_OUTLIER** 需要支持标量函数的 **TS\_INT\_ARRAY**。**TS\_INT\_ARRAY** 提供二进制组合输入。

此函数为每个输入元组返回一个整数值,从而为每个元组内的时间和数据值指定离群 值类型。 如果时间和数据值不是离群值,则此函数返回 NULL。 整数值有:

- **0**  创新离群值 (IO)。
- **1**  附加离群值 (AO)。
- **2**  级别移动 (LS)。
- **3**  临时变化 (TC)。
- **4**  无法识别 (UI)。

<span id="page-28-0"></span>有关五种离散值类型的详细信息,请参见 IMSL C Numerical Library User's Guide:Volume 2 of 2 C Stat Library (《IMSL C 数字库用户指南: 第二卷 (共两卷) C Stat 库》)。

*IMSI 映射* 

映射到 imsls d auto arima 的离群值识别逻辑。

示例

此示例为 XYZ 的股票价格的时序计算 ARIMA 模型, 然后使用该模型来识别哪些交 易在统计上属于离群值。对于未识别为离群值的行,**TS\_AUTO\_ARIMA\_OUTLIER**返回 NULL。 对于识别为离群值的行,**TS\_AUTO\_ARIMA\_OUTLIER** 返回一个介于 0 和 4 之间的整数值,表示当前行的特定离群值类型。

```
select stock_trade_time,
     stock_price,
     stock_trade_shares,
    TS AUTO ARIMA OUTLIER(stock trade time,
    stock price)
         over (order by stock_trade_time) as outlier_type
from stock_trades
where stock symbol = 'XYZ'
```
标准和兼容性

- **SQL**  符合 ISO/ANSI SQL 标准
- **Sybase**  与 SQL Anywhere 或 Adaptive Server Enterprise 不兼容

#### 另请参见

- 《系统管理指南: 第二卷》>"使用 OLAP"
- IMSL C Numerical Library User's Guide: Volume 2 of 2 C Stat Library ( «IMSL C 数字库用户指南: 第二卷(共两卷) C Stat 库》)

#### **TS\_AUTO\_ARIMA\_RESULT\_AIC** 函数 **[**标量**]**

**TS\_AUTO\_ARIMA** 函数的支持函数。 检索 **TS\_AUTO\_ARIMA** 生成的阿凯克信息准则 (AIC) 输出参数。

语法

 **TS\_AUTO\_ARIMA\_RESULT\_AIC(** auto\_arima\_result **)**

许可前提条件 仅可用于 RAP - Trading Edition Enterprise。 <span id="page-29-0"></span>参数

• **auto\_arima\_result** – **TS\_AUTO\_ARIMA** 生成的 varbinary 结果。

用法

返回一个表示阿凯克信息准则输出参数的双精度浮点值。

**IMSI** 映射

映射到 imsls d auto arima 的 IMSLS AIC 参数。

示例 请参见 **TS\_AUTO\_ARIMA** 的示例。

标准和兼容性

- **SQL**  符合 ISO/ANSI SQL 标准
- **Sybase**  与 SQL Anywhere 或 Adaptive Server Enterprise 不兼容

另请参见

- 《系统管理指南: 第二卷》>"使用 OLAP"
- IMSL C Numerical Library User's Guide: Volume 2 of 2 C Stat Library ( «IMSL C 数字库用户指南: 第二卷 (共两卷) C Stat 库》)

## **TS\_AUTO\_ARIMA\_RESULT\_AICC [**标量**]**

**TS\_AUTO\_ARIMA** 的支持函数。 检索 **TS\_AUTO\_ARIMA** 生成的修正的 AIC (AICC) 输 出参数。

语法

 **TS\_AUTO\_ARIMA\_RESULT\_AICC(** auto arima result **)**

许可前提条件 仅可用于 RAP - Trading Edition Enterprise。

参数

• **auto\_arima\_result** – **TS\_AUTO\_ARIMA** 生成的 varbinary 结果。

用法 返回生成的修正的阿凯克信息准则输出参数的双精度浮点值。 <span id="page-30-0"></span>**IMSI** 映射 映射到 *imsls* d auto arima 的 IMSLS AICC 参数。

示例 请参见 **TS\_AUTO\_ARIMA** 的示例。

标准和兼容性

- **SQL**  符合 ISO/ANSI SQL 标准
- **Sybase**  与 SQL Anywhere 或 Adaptive Server Enterprise 不兼容

另请参见

- 《系统管理指南: 第二卷》>"使用 OLAP"
- IMSL C Numerical Library User's Guide: Volume 2 of 2 C Stat Library ( «IMSL C 数字库用户指南: 第二卷(共两卷) C Stat 库》)

## **TS\_AUTO\_ARIMA\_RESULT\_BIC** 函数 **[**标量**]**

**TS\_AUTO\_ARIMA** 的支持函数。 检索 **TS\_AUTO\_ARIMA** 生成的贝叶斯信息准则 (BIC) 输出参数。

语法

 **TS\_AUTO\_ARIMA\_RESULT\_BIC(** auto arima result **)**

许可前提条件 仅可用于 RAP - Trading Edition Enterprise。

参数

• **auto\_arima\_result** – **TS\_AUTO\_ARIMA** 生成的 varbinary 结果。

用法 返回生成的贝叶斯信息准则输出参数的双精度浮点值。

*IMSL* 映射 映射到 imsls d auto arima 的 IMSLS BIC 参数。

示例 请参见 **TS\_AUTO\_ARIMA** 的示例。

- <span id="page-31-0"></span>• **SQL** – 符合 ISO/ANSI SQL 标准
- **Sybase**  与 SQL Anywhere 或 Adaptive Server Enterprise 不兼容

另请参见

- 《系统管理指南: 第二卷》>"使用 OLAP"
- IMSL C Numerical Library User's Guide: Volume 2 of 2 C Stat Library ( «IMSL C 数字库用户指南:第二卷(共两卷)C Stat 库》)

## **TS\_AUTO\_ARIMA\_RESULT\_FORECAST\_ERROR** 函数 **[**标量**]**

**TS\_AUTO\_ARIMA** 的支持函数。 检索 **TS\_AUTO\_ARIMA** 生成的原始输入序列的预测 标准差值。

语法

 **TS\_AUTO\_ARIMA\_RESULT\_FORECAST\_ERROR(** auto\_arima\_result

forecast\_element\_number

**,**

**)**

许可前提条件 仅可用于 RAP - Trading Edition Enterprise。

参数

- **auto\_arima\_result TS\_AUTO\_ARIMA** 生成的 varbinary 结果。
- forecast element number 整数常量表达式值。 允许的范围是 1 至 n\_predictions。

用法

返回指定预测元素的标准差的双精度浮点值。 此预测差值的隐式时间值是传递给 **TS\_AUTO\_ARIMA** 的输入 time\_values 中的最后一个时间值加上指定的 forecast\_element\_number。

IMSL 映射 映射到 imsls d auto\_arima 的 IMSLS\_OUTLIER\_FORECAST参数。

示例 请参见 **TS\_AUTO\_ARIMA** 的示例。

- <span id="page-32-0"></span>• **SQL** – 符合 ISO/ANSI SQL 标准
- **Sybase**  与 SQL Anywhere 或 Adaptive Server Enterprise 不兼容

另请参见

- 《系统管理指南: 第二卷》>"使用 OLAP"
- IMSL C Numerical Library User's Guide: Volume 2 of 2 C Stat Library ( «IMSL C 数字库用户指南:第二卷(共两卷)C Stat 库》)

## **TS\_AUTO\_ARIMA\_RESULT\_FORECAST\_VALUE** 函数 **[**标量**]**

**TS\_AUTO\_ARIMA** 的支持函数。 检索 **TS\_AUTO\_ARIMA** 生成的没有离群值的请求序 列的预测值。

语法

 **TS\_AUTO\_ARIMA\_RESULT\_FORECAST\_VALUE(** auto\_arima\_result

model\_element\_number **)**

**,**

许可前提条件 仅可用于 RAP - Trading Edition Enterprise。

参数

- **auto\_arima\_result TS\_AUTO\_ARIMA** 生成的 varbinary 结果。
- model element number 整数常量表达式值。 允许的范围是 1 至 n\_predictions。

返回一个表示原始输入序列的指定预测值的双精度浮点值。 此预测值的隐式时间值 是传递给 TS AUTO ARIMA 的输入 time values 中的最后一个时间值加上指定的 forecast element number。

*IMSL* 映射 映射到 imsls d auto arima 的 IMSLS OUTLIER FORECAST 参数

示例

请参见 **TS\_AUTO\_ARIMA** 函数的示例。

用法

- <span id="page-33-0"></span>• **SQL** – 符合 ISO/ANSI SQL 标准
- **Sybase**  与 SQL Anywhere 或 Adaptive Server Enterprise 不兼容

另请参见

- 《系统管理指南: 第二卷》>"使用 OLAP"
- IMSL C Numerical Library User's Guide: Volume 2 of 2 C Stat Library ( «IMSL C 数字库用户指南:第二卷(共两卷)C Stat 库》)

# **TS\_AUTO\_ARIMA\_RESULT\_MODEL\_P** 函数 **[**标量**]**

**TS\_AUTO\_ARIMA** 的支持函数。 检索 **TS\_AUTO\_ARIMA** 在计算 ARIMA 模型说明时 生成的 <sup>p</sup>值。

语法

#### **TS\_AUTO\_ARIMA\_RESULT\_MODEL\_P(** auto\_arima\_result **)**

许可前提条件 仅可用于 RAP - Trading Edition Enterprise。

参数

• **auto\_arima\_result** – **TS\_AUTO\_ARIMA** 生成的 varbinary 结果。

用法 返回 **TS\_AUTO\_ARIMA** 生成的双精度浮点 <sup>p</sup> 输出参数。

*IMSL* 映射 映射到 imsls\_d\_auto\_arima 的 IMSLS MODEL 参数的第一个元素。

示例 请参见 **TS\_AUTO\_ARIMA** 的示例。

#### 标准和兼容性

- **SQL**  符合 ISO/ANSI SQL 标准
- **Sybase**  与 SQL Anywhere 或 Adaptive Server Enterprise 不兼容

<span id="page-34-0"></span>另请参见

- 《系统管理指南: 第二卷》>"使用 OLAP"
- IMSL C Numerical Library User's Guide: Volume 2 of 2 C Stat Library ( «IMSL C 数字库用户指南: 第二卷 (共两卷) C Stat 库》)

### **TS\_AUTO\_ARIMA\_RESULT\_MODEL\_Q** 函数 **[**标量**]**

**TS\_AUTO\_ARIMA** 的支持函数。 检索 **TS\_AUTO\_ARIMA** 在计算 ARIMA 模型说明时 生成的 <sup>q</sup>值。

语法

 **TS\_AUTO\_ARIMA\_RESULT\_MODEL\_Q** (auto\_arima\_result **)**

许可前提条件

仅可用于 RAP - Trading Edition Enterprise。

参数

• **auto\_arima\_result** – **TS\_AUTO\_ARIMA** 生成的 varbinary 结果。

用法

返回 **TS\_AUTO\_ARIMA** 生成的双精度浮点 <sup>q</sup> 输出参数。

*IMSL* 映射

映射到 imsls d auto arima 的 IMSLS MODEL 参数的第二个元素。

示例 请参见 **TS\_AUTO\_ARIMA** 的示例。

标准和兼容性

- **SQL**  符合 ISO/ANSI SQL 标准
- **Sybase**  与 SQL Anywhere 或 Adaptive Server Enterprise 不兼容

另请参见

- 《系统管理指南: 第二卷》>"使用 OLAP"
- IMSL C Numerical Library User's Guide: Volume 2 of 2 C Stat Library ( «IMSL C 数字库用户指南: 第二卷 (共两卷) C Stat 库》)

## <span id="page-35-0"></span>**TS\_AUTO\_ARIMA\_RESULT\_MODEL\_S** 函数 **[**标量**]**

**TS\_AUTO\_ARIMA** 的支持函数。 检索 **TS\_AUTO\_ARIMA** 在计算 ARIMA 模型说明时 生成的 <sup>s</sup>值。

语法

#### **TS\_AUTO\_ARIMA\_RESULT\_MODEL\_S(**

 auto\_arima\_result **)**

许可前提条件 仅可用于 RAP - Trading Edition Enterprise。

参数

• **auto arima result - TS AUTO ARIMA** 生成的 varbinary 结果。

用法

返回 **TS\_AUTO\_ARIMA** 生成的双精度浮点 <sup>s</sup> 输出参数。

*IMSL* 映射

映射到 imsls d auto arima 的 IMSLS MODEL 参数的第三个元素。

示例 请参见 **TS\_AUTO\_ARIMA** 的示例。

#### 标准和兼容性

- **SQL**  符合 ISO/ANSI SQL 标准
- **Sybase**  与 SQL Anywhere 或 Adaptive Server Enterprise 不兼容

另请参见

- 《系统管理指南: 第二卷》>"使用 OLAP"
- IMSL C Numerical Library User's Guide: Volume 2 of 2 C Stat Library ( «IMSL C 数字库用户指南: 第二卷 (共两卷) C Stat 库》)

#### **TS\_AUTO\_ARIMA\_RESULT\_MODEL\_D** 函数 **[**标量**]**

**TS\_AUTO\_ARIMA** 函数的支持函数。 检索 **TS\_AUTO\_ARIMA** 在计算 ARIMA 模型说 明时生成的 <sup>d</sup>值。

语法

#### **TS\_AUTO\_ARIMA\_RESULT\_MODEL\_D(**
## 时序预测和分析函数

 auto\_arima\_result **)**

许可前提条件 仅可用于 RAP - Trading Edition Enterprise。

参数

• **auto\_arima\_result** – **TS\_AUTO\_ARIMA** 生成的 varbinary 结果。

用法

返回 **TS\_AUTO\_ARIMA** 生成的双精度浮点 <sup>s</sup> 输出参数。

*IMSL* 映射

映射到 imsls d auto arima 的 IMSLS MODEL 参数的第四个元素。

示例

请参见 **TS\_AUTO\_ARIMA** 的示例。

标准和兼容性

- **SQL**  符合 ISO/ANSI SQL 标准
- **Sybase**  与 SQL Anywhere 或 Adaptive Server Enterprise 不兼容

另请参见

- 《系统管理指南: 第二卷》>"使用 OLAP"
- IMSL C Numerical Library User's Guide: Volume 2 of 2 C Stat Library ( «IMSL C 数字库用户指南: 第二卷(共两卷) C Stat 库》)

# **TS\_AUTO\_ARIMA\_RESULT\_RESIDUAL\_SIGMA** 函数 **[**标量**]**

**TS\_AUTO\_ARIMA** 的支持函数。 检索没有离群值的数据点的残差标准差。

语法

**)**

**TS\_AUTO\_ARIMA\_RESULT\_RESIDUAL\_SIGMA (**

auto\_arima\_result

许可前提条件 仅可用于 RAP - Trading Edition Enterprise。 参数

• **auto\_arima\_result** – **TS\_AUTO\_ARIMA** 生成的 varbinary 结果。

用法 返回残差标准差输出参数。

**IMSI** 映射 映射到 imsls d auto arima 的 IMSLS RESIDUAL SIGMA 参数。

示例 请参见 **TS\_AUTO\_ARIMA** 的示例。

标准和兼容性

- **SQL**  符合 ISO/ANSI SQL 标准
- **Sybase**  与 SQL Anywhere 或 Adaptive Server Enterprise 不兼容

另请参见

- 《系统管理指南: 第二卷》>"使用 OLAP"
- IMSL C Numerical Library User's Guide: Volume 2 of 2 C Stat Library ( «IMSL C 数字库用户指南: 第二卷 (共两卷) C Stat 库》)

# **TS\_AUTO\_UNI\_AR** 函数 **[**集合**]**

执行单变量自回归时序模型的自动选择和拟合。

语法

 **TS\_AUTO\_UNI\_AR** (timeseries\_expression , ar\_count, ar\_elem, method)

**OVER** (window-spec)

许可前提条件 仅可用于 RAP - Trading Edition Enterprise。

参数

- timeseries expression 包含时序中元素的数值表达式(通常为列名)。
- ar count 包含要计算的自回归值数量的整数。
- ar elem 用于标识要返回哪个已计算自回归值的整数。 该整数必须大于 0, 并 小于或等于 ar\_count。
- **method**  (可选)用于标识计算 AR 系数时应使用哪个方法的整数,其中: 0 = 矩量法;1 = 最小二乘法(缺省值);2 = 最大似然。
- **window-spec TS\_AUTO\_UNI\_AR** 是一个需要 **OVER ()** 子句的 OLAP 函数。

#### 用法

此时序函数返回一个双精度浮点数,其中包含自回归估计值。**TS\_AUTO\_UNI\_AR** 调用 IMSL 库中的函数 **imsls\_d\_auto\_uni\_ar**。

#### *IMSL 映射*

**TS\_AUTO\_UNI\_AR** 的参数映射到 IMSL 库函数 **imsls\_d\_auto\_uni\_ar** 的方式如下: params = imsls d auto uni ar (n objs, z[], maxlag, p, method, 0);

- **n\_objs**  包含当前窗口架构中的行数。
- z[] 包含当前窗口架构的 timeseries expression 值。
- maxlag 映射到用户定义的集合函数参数 ar count。
- **p**  输出参数,表示模型中具有最小 AIC 的自回归参数的数量。
- method 映射到用户定义的集合函数参数 method。 如果 ar\_elem 大于 p,并且 IMSL 库时序函数错误处理值设置为 0,则 Sybase IQ 会返回 null。 如果 IMSL 库 时序函数错误处理值设置为不为 0 的值, 则 Sybase IO 会显示一条错误消息, 指示 ar\_elem  $\pm \pm p$ .

有关函数 **imsls\_d\_auto\_uni\_ar** 如何执行时序计算的详细信息,请参见 IMSL C Numerical Library User's Guide:Volume 2 of 2 C Stat Library(《IMSL C 数字库用户 指南:第二卷(共两卷)C Stat 库》)。

示例

此示例显示了一个包含 **TS\_AUTO\_UNI\_AR** 函数的 SQL 语句,以及该函数返回的数 据值。 此示例使用示例输入数据表 (名为 DATASET) 作为输入数据。 请参见 DATASET [示例输入数据](#page-75-0) (第 72 页)。

下面的 SQL 语句从包含 data 列中两个元素的数组中返回第一个元素:

SELECT TS\_AUTO\_UNI\_AR(data, 2, 1, 0) OVER (ORDER BY ROWNUM rows BETWEEN UNBOUNDED PRECEDING AND UNBOUNDED FOLLOWING) AS res FROM DATASET

Sybase IQ 返回 50 行, 每行都包含相同的值:

### 表 **13. TS\_AUTO\_UNI\_AR** 返回的值

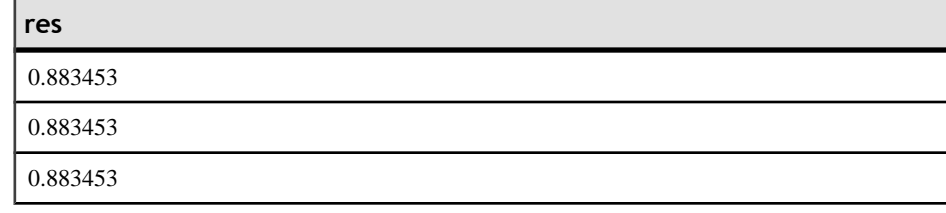

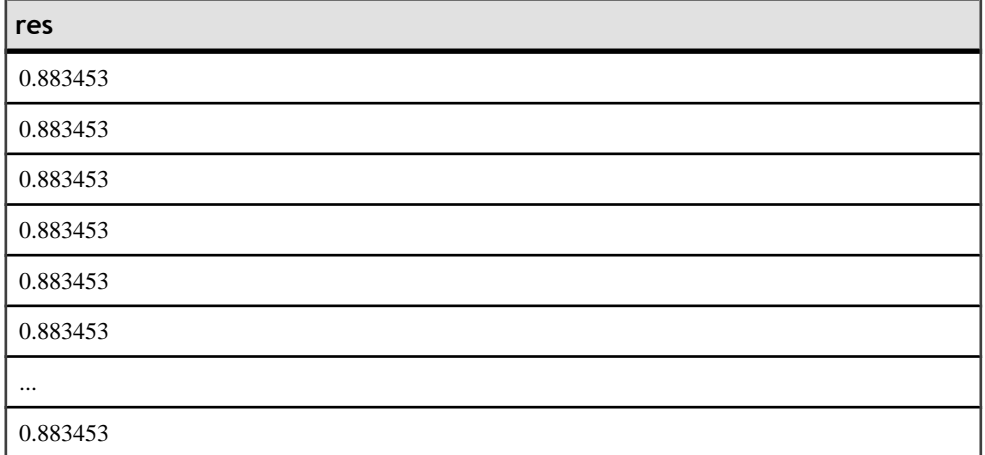

- **SQL**  符合 ISO/ANSI SQL 标准
- **Sybase**  与 SQL Anywhere 或 Adaptive Server Enterprise 不兼容

另请参见 《系统管理指南: 第二卷》>"使用 OLAP"

IMSL C Numerical Library User's Guide: Volume 2 of 2 C Stat Library(《IMSL C 数字 库用户指南: 第二卷 (共两卷) C Stat 库》)

# **TS\_BOX\_COX\_XFORM** 函数 **[**集合**]**

执行正向和反向 Box-Cox 幂转换。

语法

 **TS\_BOX\_COX\_XFORM** (timeseries\_expression , power [, shift [, inverse] ]) **OVER** (window-spec)

许可前提条件

仅可用于 RAP - Trading Edition Enterprise。

参数

- **timeseries\_expression**  包含时序中元素的数值表达式(通常为列名)。
- **power**  表示 Box-Cox 幂转换中指数参数的双精度浮点值。
- **shift**  (可选)表示漂移参数的双精度浮点值。 此值必须满足以下关系: min(timeseries)+shift>0。 Shift 缺省值为 0.0。
- **inverse** (可选)一个tinyint 值;如果设置为 1,则 Sybase IQ 会执行反向转换。 如果为 0 或 null, 则 Sybase IQ 会执行正向转换。缺省值是 0。
- **window-spec TS\_BOX\_COX\_XFORM**是需要具有未受限制窗口的**OVER ()**子句的 OLAP 函数。**TS\_BOX\_COX\_XFORM** 不支持基于值的窗口;例如,在 **OVER ()** 子 句中不能使用范围分类符。

#### 用法

TS BOX COX XFORM 为时序中的每个元素返回相应的计算转换值; 它调用 IMSL 库 中的函数 **imsls\_d\_box\_cox\_transform**。

### *IMSL* 映射

**TS\_BOX\_COX\_XFORM** 的参数映射到 IMSL 库函数 **imsls\_d\_box\_cox\_transform** 的 方式如下:

params = imsls\_d\_box\_cox\_transform(n\_objs, z[], power, IMSLS\_SHIFT, shift [, IMSLS\_INVERSE], 0);

- **n\_objs**  包含当前窗口架构中的行数。
- z[] 包含当前窗口架构的 timeseries expression 值。
- **power**  映射到用户定义的集合函数参数 power。
- **shift**  映射到用户定义的集合函数参数 shift。
- IMSLS INVERSE 如果用户定义的集合函数参数 inverse 为 1, 则 Sybase IQ 将 使用 IMSLS INVERSE 调用 Box-Cox 转换, 否则函数调用将不考虑此参数。

有关函数 **imsls\_d\_box\_cox\_transform** 如何执行时序计算的详细信息,请参见 IMSL C Numerical Library User's Guide:Volume 2 of 2 C Stat Library(《IMSL C 数字库用 户指南: 第二卷 (共两卷) C Stat 库》) 。

示例

此示例显示了一个输入数据表、一个包含 **TS\_BOX\_COX\_XFORM** 函数的 SQL 语句, 以及该函数返回的数据值。 此示例使用下表 (名为 BOX\_COX\_XFORM\_DATASET) 作为输入数据。 BOX\_COX\_XFORM\_DATASET 表包含 13 行时序数据:

| rownum | data |
|--------|------|
|        |      |
|        | 26   |
|        | n    |
|        | 60   |
|        | 78.5 |

表 **14.** 输入数据表 **BOX\_COX\_XFORM\_DATASET**

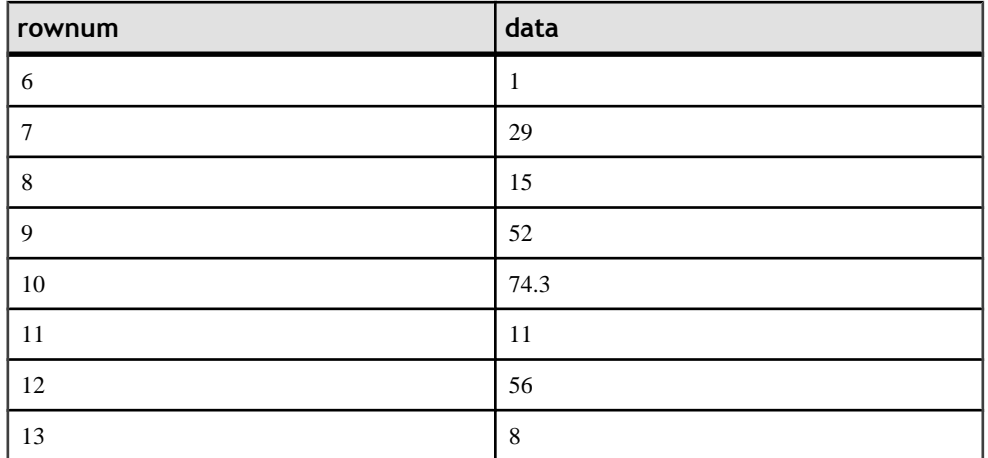

下面的 SQL 语句从 data 列中返回 Box-Cox 幂转换:

SELECT TS\_BOX\_COX\_XFORM(data,1.0,1.0,0) OVER (ORDER BY rownum ROWS BETWEEN UNBOUNDED PRECEDING AND UNBOUNDED FOLLOWING) AS res FROM BOX\_COX\_XFORM\_DATASET

Sybase IQ 返回以下 13 行:

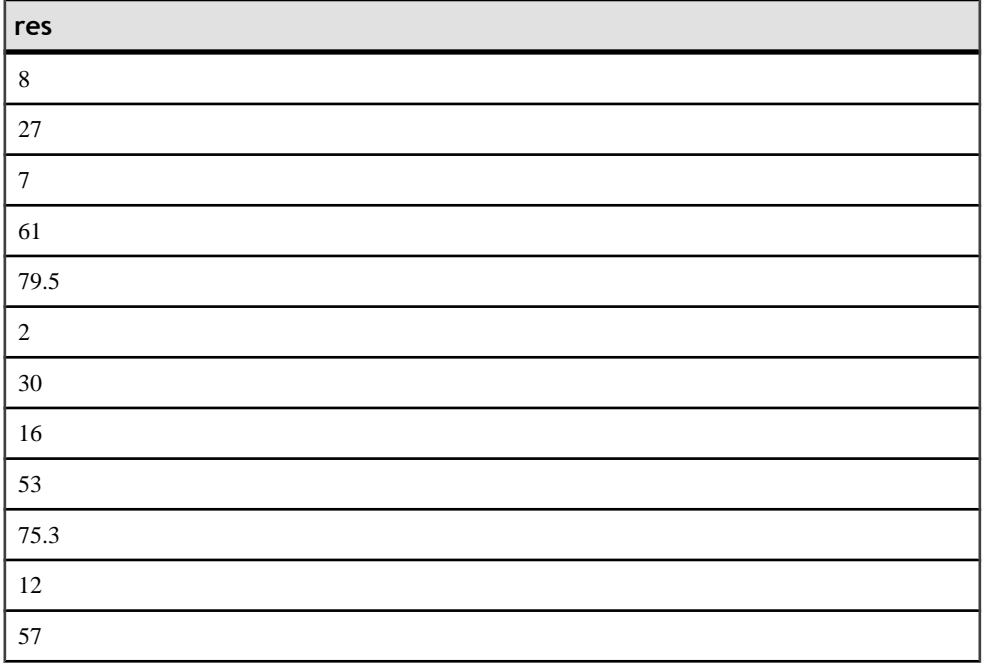

## 表 **15. TS\_BOX\_COX\_XFORM** 返回的值

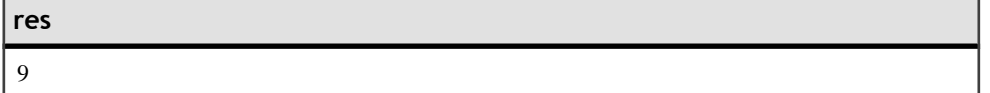

- **SQL**  符合 ISO/ANSI SQL 标准
- **Sybase**  与 SQL Anywhere 或 Adaptive Server Enterprise 不兼容

另请参见 《系统管理指南: 第二卷》>"使用 OLAP"

IMSL C Numerical Library User's Guide: Volume 2 of 2 C Stat Library (《IMSL C 数字 库用户指南: 第二卷(共两卷) C Stat 库》)

## **TS\_DIFFERENCE** 函数 **[**集合**]**

区分季节性或非季节性时序。

语法

```
 TS_DIFFERENCE (timeseries_expression
 , period1
  [, period2 [, ...period 10] ]) OVER (window-spec)
```
许可前提条件 仅可用于 RAP - Trading Edition Enterprise。

参数

- **timeseries\_expression**  包含要区分的时序中元素的数值表达式(通常为列名)。
- **period1 ... period10**  每个时间段都是一个整数表达式,其中包含要在其中区分 时序的时间段。 必须至少指定一个时间段,最多可以指定 10 个时间段。
- **window-spec TS\_DIFFERENCE** 是一个需要具有未受限制窗口的 **OVER ()** 子句的 OLAP 函数。 此函数不支持基于值的窗口;例如,在 **OVER ()** 子句中不能使用范 围分类符。

用法

对于时序中的每个元素,**TS\_DIFFERENCE** 都会返回相应的时序计算区分值;它调用 IMSL 库中的函数 **imsls\_d\_difference**。

*IMSL 映射* 

**TS\_DIFFERENCE** 的参数映射到 IMSL 库函数 **imsls\_d\_difference** 的方式如下:

```
params = imsls_d_difference(n_objs, z[], n_differences, 
periods [], 0);
```
- **n\_objs**  包含当前窗口架构中的行数。
- z[] 包含当前窗口架构的 timeseries expression 值。
- **n differences** 映射到 TS DIFFERENCE 中定义的 period 参数。
- period TS DIFFERENCE 中定义的 period 参数的数组。

有关函数 **imsls\_d\_difference** 如何执行时序计算的详细信息,请参见 IMSL C Numerical Library User's Guide: Volume 2 of 2C Stat Library(《IMSL C 数字库用户 指南:第二卷(共两卷)C Stat 库》)。

示例

此示例显示了一个包含**TS\_DIFFERENCE**函数的SQL语句,以及该函数返回的数据值。 此示例使用示例输入数据表(名为 DATASET) 作为输入数据。 请参见 [DATASET](#page-75-0) 示 [例输入数据](#page-75-0) (第 72 页)。

下面的 SQL 语句区分 data 列中的数据:

SELECT TS DIFFERENCE(data,1) OVER (ORDER BY ROWNUM rows BETWEEN UNBOUNDED PRECEDING AND UNBOUNDED FOLLOWING) AS res FROM DATASET

Sybase IQ 返回 50 行:

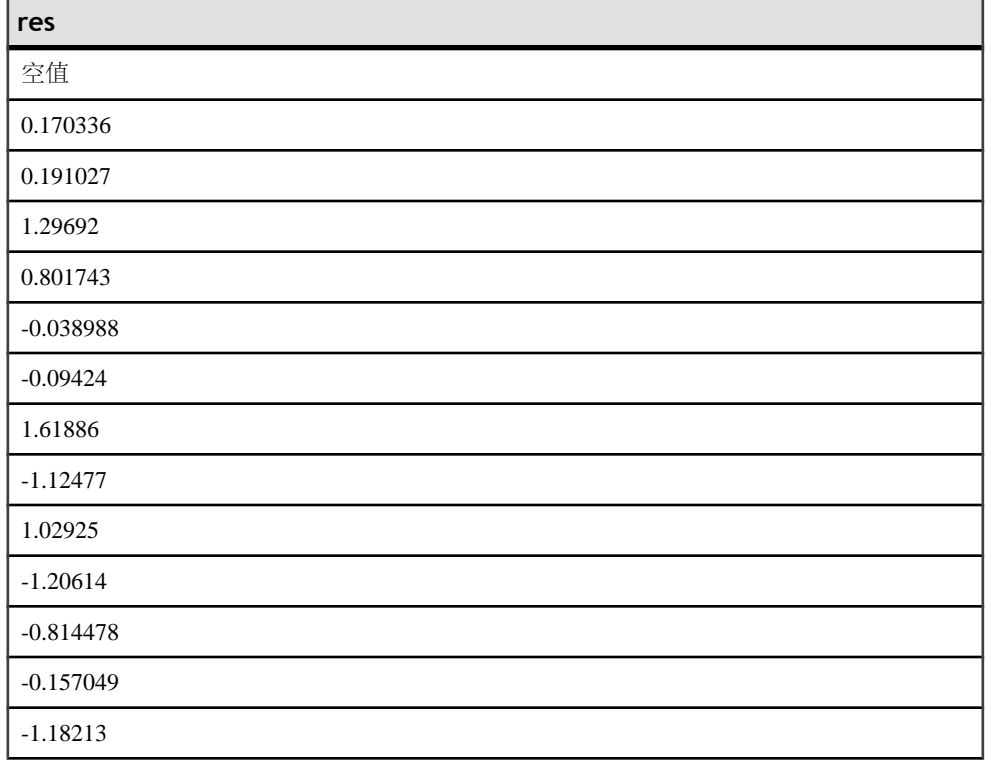

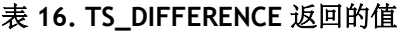

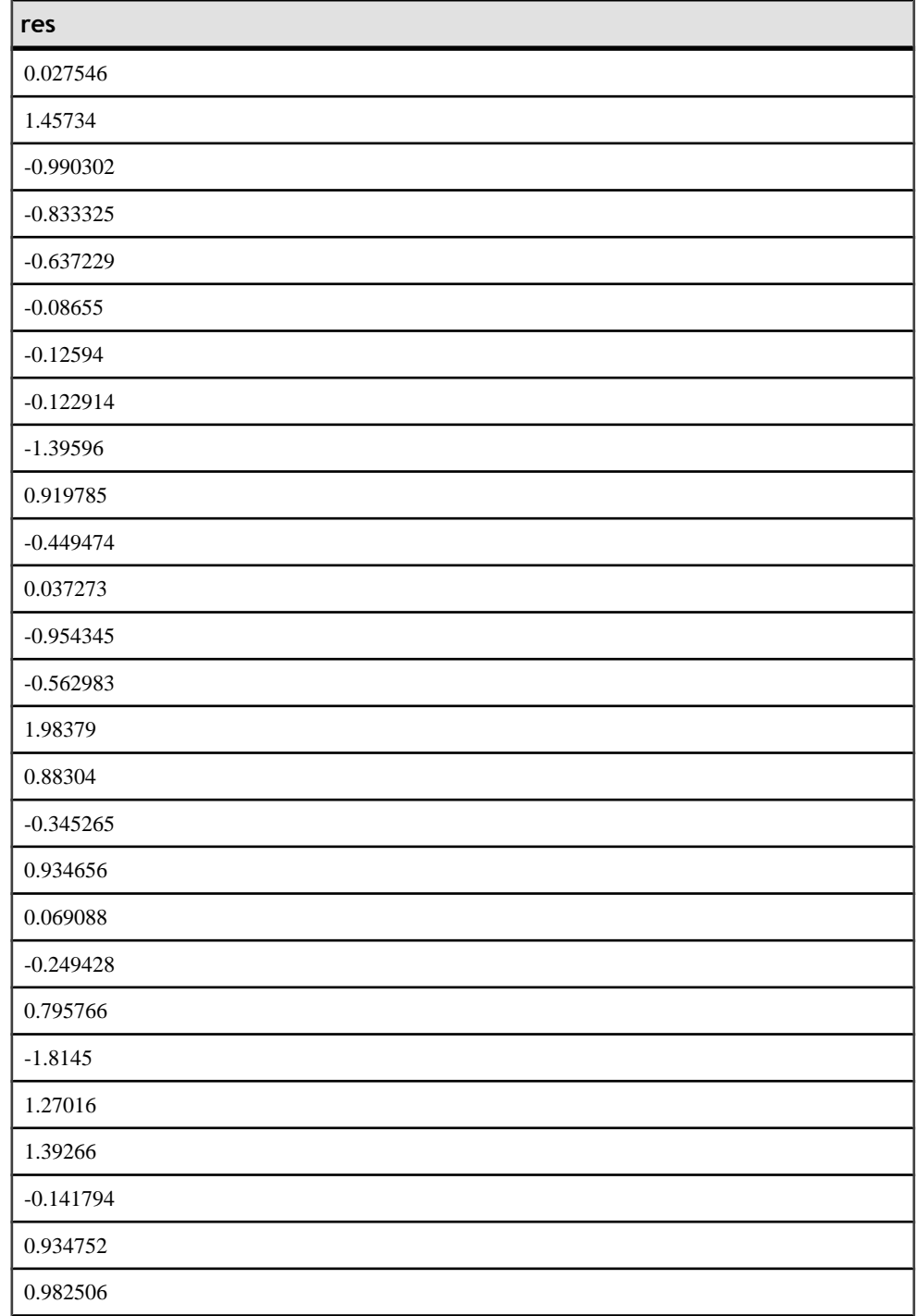

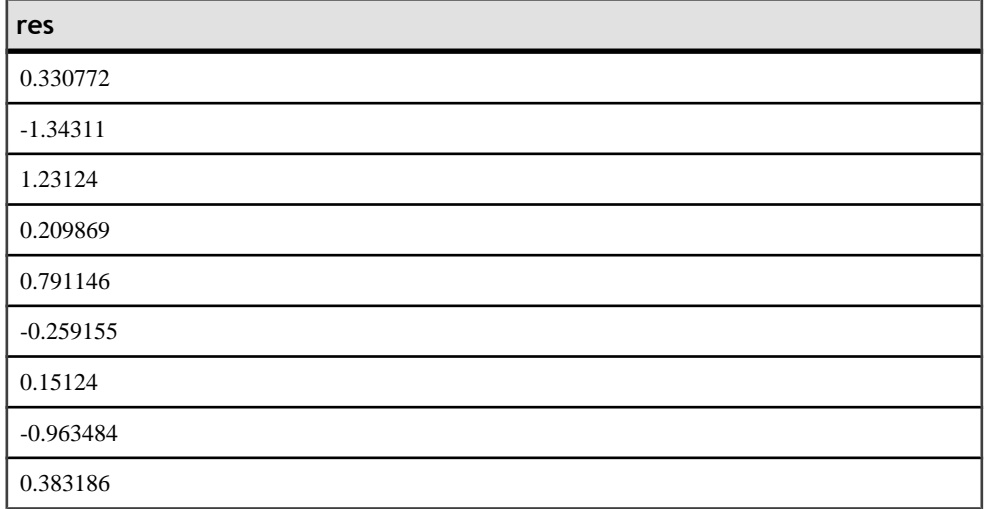

## 注意: 结果的第一行为NULL, 这是因为IMSL库为该行返回了一个 not a number(NaN) 值。

标准和兼容性

- **SQL**  符合 ISO/ANSI SQL 标准
- **Sybase**  与 SQL Anywhere 或 Adaptive Server Enterprise 不兼容

另请参见 《系统管理指南: 第二卷》>"使用 OLAP"

IMSL C Numerical Library User's Guide: Volume 2 of 2 C Stat Library (《IMSL C 数字 库用户指南: 第二卷 (共两卷) C Stat 库》)

# **TS\_DOUBLE\_ARRAY** 函数 **[**标量**]**

TS GARCH 的支持函数。 构造包含 3 - 10 个常量双精度浮点值的逻辑数组, 并返回 单个 varbinary 值。

语法

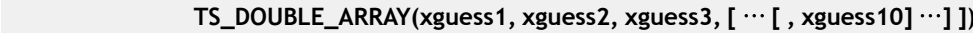

许可前提条件 仅可用于 RAP - Trading Edition Enterprise。 参数

• xguess - 一组常量双精度浮点值。 根据 p和 q 的 TS GARCH 值, 生成的 varbinary 编码的逻辑值数组中将有 3 – 10 个值。

用法

支持 **TS\_GARCH** 的标量函数。 为 **TS\_GARCH** xguess\_binary\_encoding 参数生成 xguess\_array。

*IMSI 映射* 映射到 **imsls\_d\_garch** 的 float xguess[] 参数。

示例 请参见 **TS\_GARCH** 的示例。

标准和兼容性

- **SQL**  符合 ISO/ANSI SQL 标准
- **Sybase**  与 SQL Anywhere 或 Adaptive Server Enterprise 不兼容

另请参见

- 《系统管理指南: 第二卷》>"使用 OLAP"
- IMSL C Numerical Library User's Guide: Volume 2 of 2 C Stat Library ( «IMSL C 数字库用户指南: 第二卷 (共两卷) C Stat 库》)

## **TS\_ESTIMATE\_MISSING** 函数 **[**集合**]**

估计时序中的缺失值并将它们作为散布在原始时序中的新时序返回。

语法

 **TS\_ESTIMATE\_MISSING** (timeseries\_expression , method)

**OVER** (window-spec)

许可前提条件 仅可用于 RAP - Trading Edition Enterprise。

参数

- **timeseries\_expression** 包含要区分的时序中元素的数值表达式(通常为列名)。 如果提供空值,则假定该值反映时序中的间隔,其值将由函数计算。
- **method**  (可选)用于指定确定缺失值时要使用的方法的整数:
- 0(缺省值)- 用间隔之前的最后四个时序值和间隔之后的前四个值的中位数估 计间隔中的缺失时序观察值。
- 1 使用三次样条内插法估计缺失值。 在此方法中,同样对间隔之前的最后 四个时序值和间隔之后的前四个值执行了内插法。
- 2 假定 AR(1) 过程可以很好地描述间隔之前的时序。
- 3 使用 AR(p) 模型用一步向前预测估计缺失值。
- **window-spec TS\_ESTIMATE\_MISSING** 是需要具有未受限制窗口的 **OVER ()** 子 句的 OLAP 函数。 此函数不支持基于值的窗口;例如,在 **OVER ()** 子句中不能使 用范围分类符。

用法

使用**TS\_ESTIMATE\_MISSING**通过四个估计方法中的一个来估计任何缺失等距时间点。 TS\_ESTIMATE\_MISSING 调用 IMSL 库中的函数 **imsls\_d\_estimate\_missing**

如果时间点集中存在两个以上连续空值,将无法使用 TS\_ESTIMATE\_MISSING。 如 果时间点集中的前两个值或最后两个值为 NULL,函数将返回 NULL。

### *IMSL* 映射

TS\_ESTIMATE\_MISSING 的参数映射到 IMSL 库函数 **imsls\_d\_estimate\_missing** 的 方式如下:

params = imsls d estimate missing(n objs, tpoints[],  $z[$ ], method, 0);

- **n\_objs**  包含当前窗口架构中的行数。
- **tpoints**  用于指定时间点序列中缺失值的索引数组。
- z[] 累积的 timeseries expression, 在调用 next\_value 时获得。
- method 映射到 TS\_ESTIMATE\_MISSING 中定义的 method 参数。

有关函数 **imsls\_d\_estimate\_missing** 如何执行时序计算的详细信息,请参见 IMSL C Numerical Library User's Guide:Volume 2 of 2 C Stat Library(《IMSL C 数字库用户 指南:第二卷(共两卷)C Stat 库》)。

示例

此示例显示一个输入数据表(即包含 TS\_ESTIMATE\_MISSING 函数的 SOL 语句)以 及该函数返回的数据值。此示例使用下表(名为 EST MISSING DATASET)作为输 入数据。 EST\_MISSING\_DATASET 表包含 9 行时序数据:

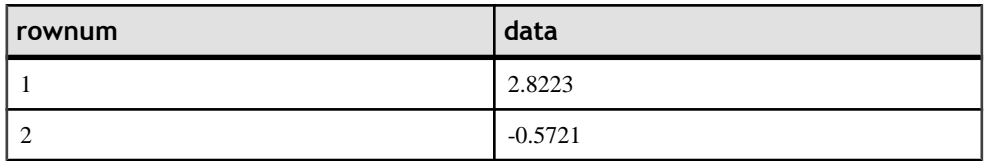

## 表 **17.** 输入数据表 **EST\_MISSING\_DATASET**

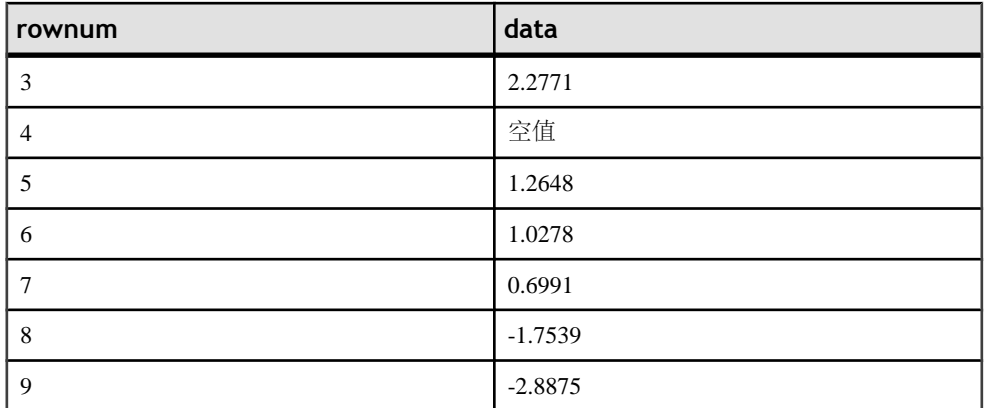

下面的 SQL 语句估计第 4 行中缺失数据的值:

SELECT ts\_estimate\_missing(data,0) OVER (order by rownum rows between unbounded preceding and unbounded following) AS res FROM EST\_MISSING\_DATASET

Sybase IQ 返回以下 9 行,并将空值替换为 1.0278:

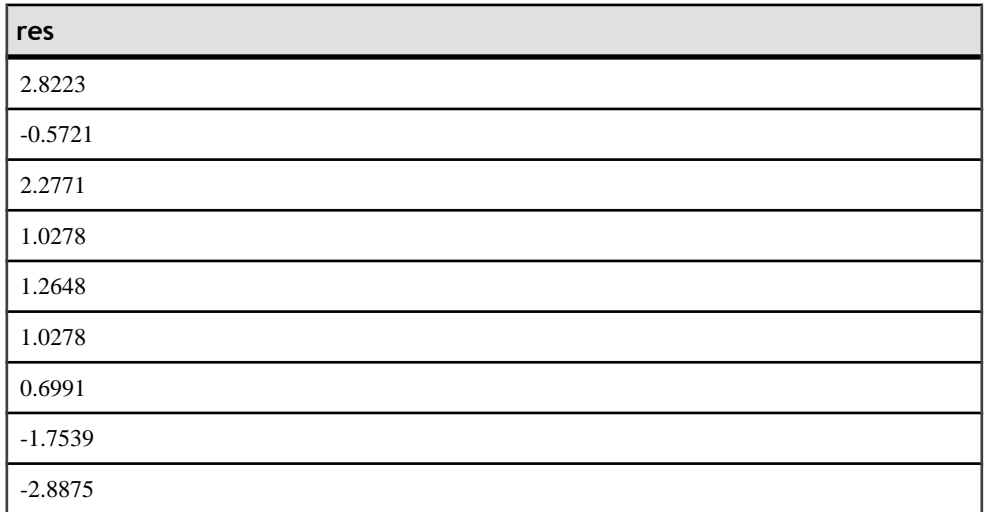

## 表 **18. TS\_ESTIMATE\_MISSING** 返回的值

标准和兼容性

- **SQL**  符合 ISO/ANSI SQL 标准
- **Sybase**  与 SQL Anywhere 或 Adaptive Server Enterprise 不兼容

另请参见 《系统管理指南: 第二卷》 > "使用 OLAP" IMSL C Numerical Library User's Guide: Volume 2 of 2 C Stat Library(《IMSL C 数字 库用户指南: 第二卷(共两卷) C Stat 库》)

# **TS\_GARCH** 函数 **[**集合**]**

用于分析和预测时序数据的变动性。**TS\_GARCH** 计算 GARCH(p, q) 模型的参数估计 值。 GARCH(广义自回归条件异方差)是 ARCH 的广义模型; ARCH 计算将误差方 差与上一时间段的误差的平方相关联。

语法

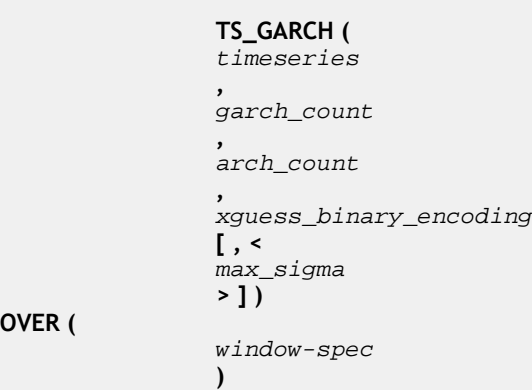

**OVER (**

许可前提条件 仅可用于 RAP - Trading Edition Enterprise。

参数

- **timeseries\_expression**  包含要区分的时序中元素的数值表达式(通常为列名)。
- **garch\_count**  用于计算 GARCH(p,q) 的 <sup>p</sup> GARCH 参数的常量整数。
- **arch count** 用于计算GARCH(p,q)的qARCH参数的常量整数。GARCH 计数与 ARCH 计数之和不能超过 9。
- xguess binary encoding 表示用于确定模型的种子值(又称为 xguess array), 编码为通过调用 **TS\_DOUBLE\_ARRAY** 标量函数生成的常量二进制表达式。 数组 的长度为  $p + q + 1$ , 且其中包含 TS\_GARCH\_RESULT\_USER 中使用的  $x$ 参数的初 始值。 第一个元素(平方值之和的种子)必须为小于 **max\_sigma** 的值的非零正双 精度浮点值。 其余 <sup>p</sup> 和 <sup>q</sup> 种子值必须为大于或等于零的双精度浮点值。 它们的和 必须小于 1.0。
- max sigma (可选)平方值之和的常量双精度浮点值上限。 必须是正值。 缺 省值为 10.0。
- **window-spec TS\_GARCH** 是需要**OVER()**子句的OLAP函数,该子句包含**ORDER BY** 子句。**OVER()** 子句中不允许 **ROWS** 或 **RANGE** 分类符。

用法

作为 OLAP 样式的集合函数,**TS\_GARCH** 生成单个 SQL 结果 — 一个专门编码的可 变长度的二进制结果值。 支持的标量函数接受二进制组合输出值并返回其中的各个 标量结果值。

因为 OLAP 样式的集合函数为每个输入元组返回一个结果值,所以为分区中的每行 返回相同的二进制组合结果。 如果未指定 **PARTITION BY** 子句(在 **OVER** 子句中), 请使用 **SELECT FIRST** 将结果减少到包含二进制组合结果的单个元组。 如果在 **OVER** 子句中指定了 **PARTITION BY** 子句,请使用 **SELECT DISTINCT** 为每个分区只留下其 中一个元组,而删除所有其它元组。

*IMSL* 映射

**TS\_GARCH\_RESULT** 支持的标量函数将执行到外部 VNI 库中的 IMSL C 函数参数的 映射。

示例

此示例分别为四家指定公司中每一家的股票价格计算 GARCH(1,2) 模型。然后, 查 询使用 DISTINCT 限定符将元组集减少为每个股票符号一个元组。 最后, 返回一个 输出行,其中包含股票符号和介绍为该股票计算的 GARCH(1,2) 模型的所有相关信 息。

TS GARCH函数的第二个和第三个参数是 p和 q值, 指定要使用的模型的 GARCH(p,q) 类型。 这些值必须为正整数常量或常量表达式。

第四个参数是用于确定GARCH(p,q)模型的种子值集, 编码为必须通过支持的标量函数 **TS\_DOUBLE\_ARRAY** 生成的二进制常量表达式。

```
select stock_symbol,
    TS GARCH RESULT A( garch res ) as log likelihood,
    TS_GARCH_RESULT_AIC( garch_res ) as akaike_info, 
    TS_GARCH_RESULT_USER( garch_res, 1) as sigma_squared, 
   TS GARCH RESULT USER( garch res, 2) as q 1,
    TS GARCH RESULT USER( garch res, 3) as p 1,
   TS_GARCH_RESULT_USER( garch_res, 4) as p_2
from ( select distinct 
          stock_symbol,
         TS GARCH(stock price, 1, 2,
                TS_DOUBLE_ARRAY(1.2, 0.3, 0.2, 0.3), 4) 
             over (partition by stock_symbol 
                     order by stock_trade_time) as garch_res
     from stock_trades
    where stock_symbol in ('XYZ', XZZ', 'ZXZ', 'ZZZ')
     as dt1
```
标准和兼容性

- **SQL**  符合 ISO/ANSI SQL 标准
- **Sybase**  与 SQL Anywhere 或 Adaptive Server Enterprise 不兼容

另请参见

- 《系统管理指南: 第二卷》>"使用 OLAP"
- IMSL C Numerical Library User's Guide: Volume 2 of 2 C Stat Library ( «IMSL C 数字库用户指南: 第二卷 (共两卷) C Stat 库》)

# **TS\_GARCH\_RESULT\_A** 函数 **[**标量**]**

**TS\_GARCH** 的支持函数。 检索 **TS\_GARCH** 集合函数生成的对数似然输出参数 <sup>A</sup>。

语法

 **TS\_GARCH\_RESULT\_A (** ts garch result **)**

许可前提条件

仅可用于 RAP - Trading Edition Enterprise。

参数

• ts garch result - 通过调用 TS GARCH 集合函数生成的 varbinary 结果参数。

用法 返回生成的对数似然输出参数的双精度浮点值。

*IMSL* 映射 映射到 **imsls\_d\_garch** 的 *IMSLS\_A, float \*a*, 参数。

示例 请参见 **TS\_GARCH** 的示例。

标准和兼容性

- **SQL**  符合 ISO/ANSI SQL 标准
- **Sybase**  与 SQL Anywhere 或 Adaptive Server Enterprise 不兼容

另请参见

- 《系统管理指南: 第二卷》>"使用 OLAP"
- IMSL C Numerical Library User's Guide: Volume 2 of 2 C Stat Library ( «IMSL C 数字库用户指南: 第二卷 (共两卷) C Stat 库》)

# **TS\_GARCH\_RESULT\_AIC** 函数 **[**标量**]**

**TS\_GARCH** 的支持函数。 检索 **TS\_GARCH** 集合函数生成的阿凯克信息准则输出参数  $AIC<sub>o</sub>$ 

语法

 **TS\_GARCH\_RESULT\_AIC (** ts\_garch\_result **)**

许可前提条件 仅可用于 RAP - Trading Edition Enterprise。

参数

• **ts\_garch\_result** – 通过调用 **TS\_GARCH** 集合函数生成的 varbinary 结果参数。

用法

返回生成的阿凯克信息准则输出参数的双精度浮点值。

*IMSI 映射* 映射到 **imsls\_d\_garch** 的 IMSLS\_AIC, float \*aic, 参数。

示例 请参见 **TS\_GARCH** 的示例。

### 标准和兼容性

- **SQL**  符合 ISO/ANSI SQL 标准
- **Sybase**  与 SQL Anywhere 或 Adaptive Server Enterprise 不兼容

另请参见

- 《系统管理指南: 第二卷》>"使用 OLAP"
- IMSL C Numerical Library User's Guide: Volume 2 of 2 C Stat Library ( «IMSL C 数字库用户指南: 第二卷(共两卷) C Stat 库》)

# **TS\_GARCH\_RESULT\_USER [**标量**]**

**TS\_GARCH** 的支持函数。 访问介绍 GARCH(p,q) 模型的逻辑数组中的每个元素。

语法

 **TS\_GARCH\_RESULT\_USER (** ts garch result

, **, , , , , , , , , , , , , , , , , ,**  model\_element\_number **)**

许可前提条件 仅可用于 RAP - Trading Edition Enterprise。

参数

- **ts\_garch\_result**  通过调用 **TS\_GARCH** 集合函数生成的 varbinary 结果参数。
- model element number 位于 1 至 (1+p+q) 范围内的整数常量表达式值。

用法

返回指定的模型说明输出值的双精度浮点值。 输出集中返回的元素数量为 p + q + 1。 输出集中的第一个元素是生成的平方值之和。随后的q值是计算的ARCH参数。最后的  $p$  值是确定的 GARCH 参数。

虽然输出集的大小是可变的(由于 <sup>p</sup> 和 <sup>q</sup> 值必须作为常量输入参数传递给 **TS\_GARCH**),但模型说明值的数量对于任何特定 **TS\_GARCH** 调用都是固定的。

*IMSL 映射* 

映射到 IMSLS RETURN USER, float x[], 参数 (属于 **imsls d\_garch**)。

示例 请参见 **TS\_GARCH** 的示例。

标准和兼容性

- **SQL**  符合 ISO/ANSI SQL 标准
- **Sybase**  与 SQL Anywhere 或 Adaptive Server Enterprise 不兼容

另请参见

- 《系统管理指南: 第二卷》>"使用 OLAP"
- IMSL C Numerical Library User's Guide: Volume 2 of 2 C Stat Library ( «IMSL C 数字库用户指南: 第二卷 (共两卷) C Stat 库》)

# **TS\_INT\_ARRAY** 函数 **[**标量**]**

**TS\_AUTO\_ARIMA** 和 **TS\_AUTO\_ARIMA\_OUTLIER** 的支持函数。

语法

 **TS\_INT\_ARRAY(** int<sub>1</sub> **,**  int2

, **, , , , , , , , , , , , , , , , , ,**  $\frac{1}{1}$ nt 3 , **, , , , , , , , , , , , ,**  int4  $,$  [  $\cdots$  [  $,$  int10 **]** …**] ])**

许可前提条件 仅可用于 RAP - Trading Edition Enterprise。

参数

• **int1 ... int10** – 一组常量整数值。 如果指定了 **TS\_AUTO\_ARIMA** 的 model 参数, 则提供四个整数。 该组的最大值为十个整数。

注意: 整数值是必需的。 将非整数值传递给函数可能会导致意外结果。

用法

返回将指定的整数输入元素编码为逻辑值数组的 varbinary 值。

*IMSI 映射* 

如果提供了四个整数并将结果传递给 **TS\_AUTO\_ARIMA** 或 **TS\_AUTO\_ARIMA\_OUTLIER**,则 **TS\_INT\_ARRAY** 映射到 IMSL 库中 imsls  $d$  auto arima 的 (IMSLS METHOD, int method) 输入参数的 method 3。

示例 请参见 **TS\_AUTO\_ARIMA** 的示例。

标准和兼容性

- **SQL**  符合 ISO/ANSI SQL 标准
- **Sybase**  与 SQL Anywhere 或 Adaptive Server Enterprise 不兼容

另请参见

- 《系统管理指南: 第二卷》>"使用 OLAP"
- IMSL C Numerical Library User's Guide: Volume 2 of 2 C Stat Library ( «IMSL C 数字库用户指南: 第二卷(共两卷) C Stat 库》)

# **TS\_LACK\_OF\_FIT** 函数 **[**集合**]**

在给定适当的相关函数的情况下针对单变量时序或传递函数执行失拟检验。

语法

TS LACK OF FIT *(timeseries expression* 

 , p\_value, q\_value, lagmax, [tolerance])

```
 OVER (window-spec)
```
许可前提条件 仅可用于 RAP - Trading Edition Enterprise。

参数

- **timeseries\_expression**  包含时序中元素的数值表达式(通常为列名)。
- **p\_value**  包含自回归参数数量的整数。
- **q** value 包含移动平均参数数量的整数。
- **lagmax**  包含相关函数的最大滞后的整数。
- **tolerance**  (可选)用于确定非线性最小二乘法收敛的浮点值级别。 缺省值是  $0<sub>o</sub>$
- **window-spec TS\_LACK\_OF\_FIT** 是一个需要 **OVER ()** 子句的 OLAP 函数。

### 用法

此函数返回包含时序失拟统计 (q) 的双精度浮点值。**TS\_LACK\_OF\_FIT** 调用 IMSL 库 中的函数 **imsls\_d\_lack\_of\_fit** 。

*IMSL* 映射

**TS\_LACK\_OF\_FIT** 的参数映射到 IMSL 库函数 **imsls\_d\_lack\_of\_fit** 的方式如下:

```
params = imsls_d_arma(n_objs, z[], p, q, IMSLS_LEAST_SQUARES, 
IMSLS_CONVERGENCE_TOLERANCE, tolerance, IMSL_RESIDUAL, &residual,
0); correlations = imsls_d_autocorrelation(n_objs-p+lagmax,
residuals, lagmax, 0; result = imsls_d_lack_of_fit(n_objs,
correlations, lagmax, npfree, 0);
```
- **n\_objs**  包含当前窗口架构中的行数。
- **z[]**  包含当前窗口架构的 timeseries\_expression 值。
- **p** 映射到 TS\_LACK\_OF\_FIT 中定义的 *p\_value* 参数。
- **q** 映射到 TS\_LACK\_OF\_FIT 中定义的 *q\_value* 参数。
- **lagmax**  映射到 **TS\_LACK\_OF\_FIT** 中定义的 lagmax 参数。
- **npfree**  $\mathcal{M}$   $p + q$  派生。
- **tolerance** 使用**IMSLS\_CONVERGENCE\_TOLERANCE** 的可选参数。 如果为 null, IMSL 库会应用缺省值,不会使用 **IMSLS\_CONVERGENCE\_TOLERANCE**。

有关IMSL 函数**imsls\_d\_lack\_of\_fit**如何执行时序计算的详细信息,请参见 IMSL C Numerical Library User's Guide:Volume 2 of 2 C Stat Library(《IMSL C 数字库 用户指南: 第二卷 (共两卷) C Stat 库》) 。

示例

此示例显示了一个包含 TS\_LACK\_OF\_FIT 函数的 SQL 语句, 以及该函数返回的数据 值。此示例使用示例输入数据表(名为 [DATASET](#page-75-0)) 作为输入数据。请参见 DATASET [示例输入数据](#page-75-0) (第 72 页)。

下面的 SQL 语句返回 data 列中数据的失拟统计:

select ts\_lack\_of\_fit(data,1,1,5,0.225) over (order by rownum rows between unbounded preceding and unbounded following) as res from DATASET

Sybase IO 返回 50 行, 每行都包含相同的值:

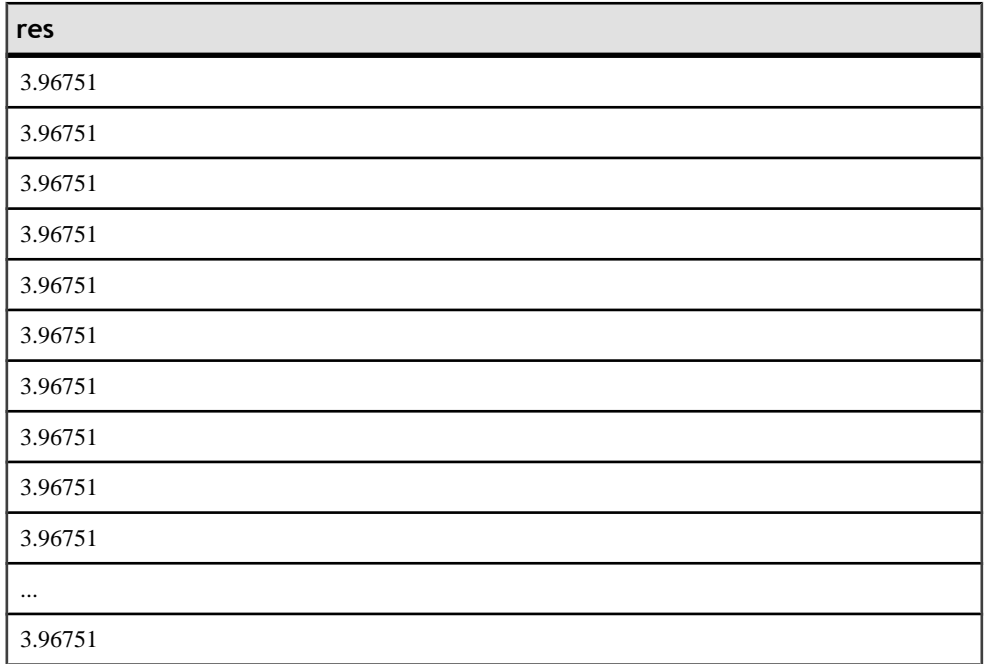

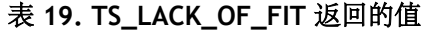

标准和兼容性

- **SQL**  符合 ISO/ANSI SQL 标准
- **Sybase**  与 SQL Anywhere 或 Adaptive Server Enterprise 不兼容

另请参见 《系统管理指南: 第二卷》>"使用 OLAP"

IMSL C Numerical Library User's Guide: Volume 2 of 2 C Stat Library (《IMSL C 数字 库用户指南: 第二卷 (共两卷) C Stat 库》)

# **TS\_LACK\_OF\_FIT\_P** 函数 **[**集合**]**

对单变量时序执行失拟检验。 此函数与 **TS\_LACK\_OF\_FIT** 相同,只不过 **TS\_LACK\_OF\_FIT\_P** 返回的是 q 的 p 值,而不是返回 q。

语法

#### **TS\_LACK\_OF\_FIT\_P** (timeseries\_expression , p\_value, q\_value, lagmax, [tolerance])

**OVER** (window-spec)

许可前提条件 仅可用于 RAP - Trading Edition Enterprise。

参数

- **timeseries\_expression**  包含时序中元素的数值表达式(通常为列名)。
- **p\_value**  包含自回归参数数量的整数。
- **q\_value**  包含移动平均参数数量的整数。
- **lagmax**  包含相关函数的最大滞后的整数。
- **tolerance**  (可选)用于确定非线性最小二乘法收敛的浮点值级别。 缺省值是  $0<sub>o</sub>$
- **window-spec TS\_LACK\_OF\_FIT\_P** 是一个需要 **OVER ()** 子句的 OLAP 函数。

#### 用法

此函数返回包含时序失拟统计 (q) 的 p 值的双精度浮点值。**TS\_LACK\_OF\_FIT\_P** 调用 IMSL 库中的函数 **imsls\_d\_lack\_of\_fit** 。

*IMSI 映射* 

**TS\_LACK\_OF\_FIT\_P** 的参数映射到 IMSL 库函数 **imsls\_d\_lack\_of\_fit** 的方式如下:

params = imsls\_d\_arma(n\_objs, z[], p, q, IMSLS\_LEAST\_SQUARES,<br>IMSLS\_CONVERGENCE\_TOLERANCE, tolerance, IMSL\_RESIDUAL, &residual, IMSLS\_CONVERGENCE\_TOLERANCE, tolerance, 0); correlations = imsls\_d\_autocorrelation(n\_objs-p+lagmax, residuals, lagmax, 0);result = imsls\_d\_lack\_of\_fit(n\_objs, correlations, lagmax, npfree, 0);

- **n\_objs**  包含当前窗口架构中的行数。
- z[] 包含当前窗口架构的 timeseries expression 值。
- **p** 映射到 TS\_LACK\_OF\_FIT\_P 中定义的 *p\_value* 参数。
- **q** 映射到 TS\_LACK\_OF\_FIT\_P 中定义的 q\_value 参数。
- **lagmax**  映射到 **TS\_LACK\_OF\_FIT\_P** 中定义的 lagmax 参数。
- **npfree**  $\mathcal{M}$   $p + q \mathcal{R}$

• **tolerance** – 使用**IMSLS\_CONVERGENCE\_TOLERANCE** 的可选参数。 如果为 null, IMSL 库会应用缺省值,不会使用 **IMSLS\_CONVERGENCE\_TOLERANCE**。

有关 IMSL 函数 **imsls\_d\_lack\_of\_fit** 如何执行时序计算的详细信息,请参见 IMSL C Numerical Library User's Guide:Volume 2 of 2 C Stat Library (《IMSL C 数字库用户 指南:第二卷(共两卷)C Stat 库》)。

示例

此示例显示了一个包含 **TS\_LACK\_OF\_FIT\_P** 函数的 SQL 语句,以及该函数返回的 数据值。此示例使用示例输入数据表(名为 DATASET) 作为输入数据。 请参见 DATASET [示例输入数据](#page-75-0) (第 72 页)。

下面的 SQL 语句返回 data 列中数据的失拟统计 p 值:

select ts lack of fit  $p(data,1,1,5,0.225)$  over (order by rownum rows between unbounded preceding and unbounded following) as res FROM DATASET

Sybase IO 返回 50 行, 每行都包含相同的值:

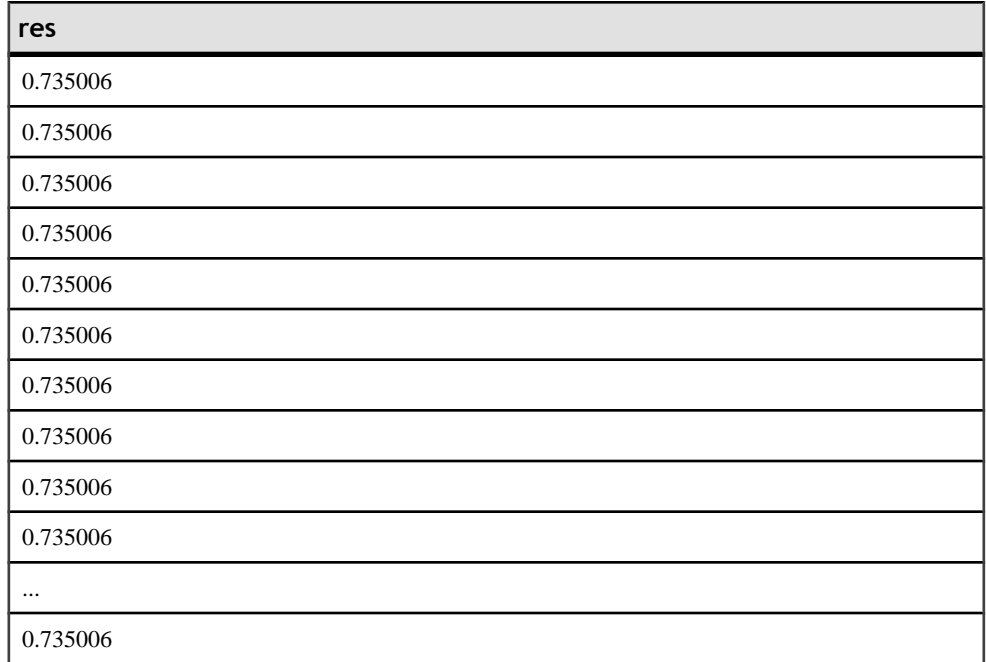

### 表 **20. TS\_LACK\_OF\_FIT\_P** 返回的值

标准和兼容性

• **SQL** – 符合 ISO/ANSI SQL 标准

• **Sybase** – 与 SQL Anywhere 或 Adaptive Server Enterprise 不兼容

另请参见 《系统管理指南: 第二卷》>"使用 OLAP"

IMSL C Numerical Library User's Guide: Volume 2 of 2 C Stat Library(《IMSL C 数字 库用户指南: 第二卷 (共两卷) C Stat 库》)

# **TS\_MAX\_ARMA\_AR** 函数 **[**集合**]**

计算单变量 ARMA (自回归移动平均值)时序模型中参数的精确最大似然估计值, 并返回请求的自回归估计值。

语法

 **TS\_MAX\_ARMA\_AR** (timeseries\_expression , ar count, ar elem)

**OVER** (window-spec)

许可前提条件 仅可用于 RAP - Trading Edition Enterprise。

参数

- timeseries expression 包含时序中元素的数值表达式(通常为列名)。
- ar count 包含要计算的自回归值数量的整数。
- ar elem 用于标识将返回已计算的自回归数组中哪个元素的整数。 该整数必须 大于  $0$ , 并小于或等于 ar count。
- **window-spec TS\_MAX\_ARMA\_AR** 是一个需要 **OVER ()** 子句的 OLAP 函数。

用法

此函数会返回包含自回归估计值的双精度浮点值。 TS\_MAX\_ARMA\_AR 调用 IMSL 库中的函数 **imsls** d max arma 。

*IMSL* 映射

TS\_MAX\_ARMA\_AR 的参数映射到 IMSL 库函数 **imsls\_d\_max\_arma** 的方式如下:

params = imsls\_d\_max\_arma(n\_objs, z[], p, q, 0);

- **n\_objs**  包含当前窗口架构中的行数。
- **z[]**  包含当前窗口架构的 timeseries\_expression 值。
- **p** 映射到 ar count 参数。
- $q = 1$ .

有关 IMSL 函数 **imsls\_d\_max\_arma** 如何执行时序计算的详细信息,请参见 IMSL C Numerical Library User's Guide:Volume 2 of 2 C Stat Library(《IMSL C 数字库用户 指南:第二卷(共两卷)C Stat 库》)。

示例 *1*

此示例显示了一个包含 **TS\_MAX\_ARMA\_AR** 函数的 SQL 语句,以及该函数返回的数 据值。此示例使用示例输入数据表(名为 DATASET) 作为输入数据。 请参见 DATASET [示例输入数据](#page-75-0) (第 72 页)。

下面的 SQL 语句从包含 data 列中数据的两个自回归估计值的数组中返回第二个元素:

select ts\_max\_arma\_ar(data,2,2) over (order by rownum rows between unbounded preceding and unbounded following) as res FROM DATASET

Sybase IQ 返回 50 行, 每行都包含相同的值:

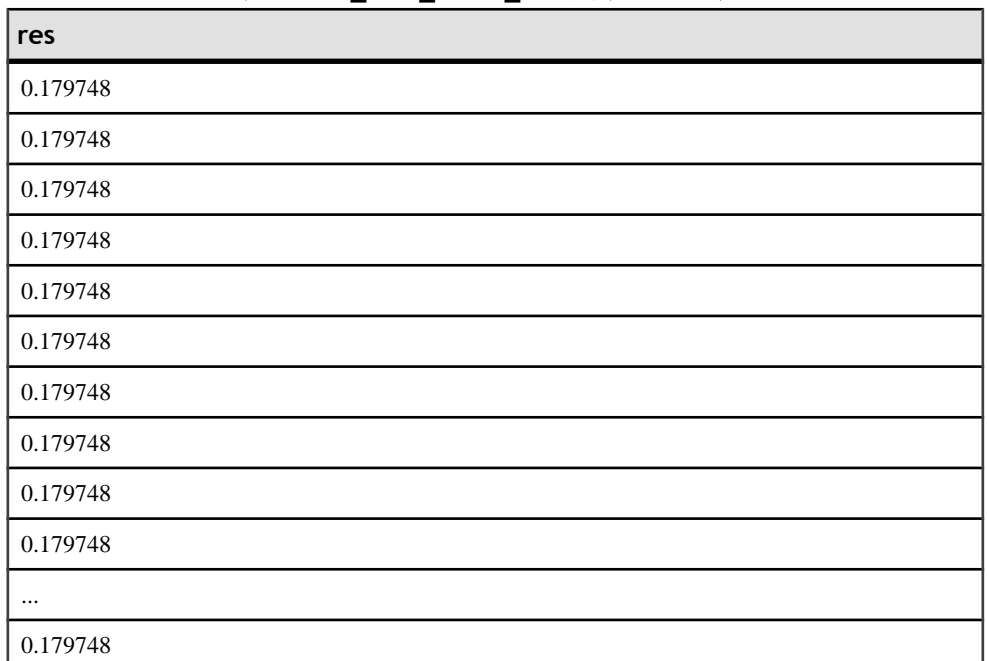

### 表 **21. TS\_MAX\_ARMA\_AR** 示例 **1** 返回的值

示例 *2*

此示例提供一个示例查询,它返回 DATASET 表的两列结果,即,自回归估计值的第 一个元素和第二个元素。

select ts max arma  $ar(data,2,1)$  over (order by rownum rows between unbounded preceding and unbounded following) as ar\_elem1, ts\_max\_arma\_ar(data,2,2) over (order by rownum rows between unbounded preceding and unbounded following) as ar\_elem2 FROM DATASET

Sybase IQ 返回 50 行数据, 每行都包含相同的两个值:

| ar_elem1 | ar_elem2 |
|----------|----------|
| 0.731164 | 0.179748 |
| 0.731164 | 0.179748 |
| 0.731164 | 0.179748 |
| 0.731164 | 0.179748 |
| 0.731164 | 0.179748 |
| 0.731164 | 0.179748 |
| 0.731164 | 0.179748 |
| 0.731164 | 0.179748 |
| 0.731164 | 0.179748 |
| 0.731164 | 0.179748 |
| 0.731164 | 0.179748 |
| $\cdots$ | $\cdots$ |
| 0.731164 | 0.179748 |

表 **22. TS\_MAX\_ARMA\_AR** 示例 **2** 返回的值

- **SQL**  符合 ISO/ANSI SQL 标准
- **Sybase**  与 SQL Anywhere 或 Adaptive Server Enterprise 不兼容

另请参见 《系统管理指南: 第二卷》>"使用 OLAP"

IMSL C Numerical Library User's Guide: Volume 2 of 2 C Stat Library (《IMSL C 数字 库用户指南: 第二卷 (共两卷) C Stat 库》)

# **TS\_MAX\_ARMA\_CONST** 函数 **[**集合**]**

计算单变量 ARMA (自回归移动平均值) 时序模型中参数的精确最大似然估计值, 并返回常量估计值。

语法

TS MAX ARMA CONST *(timeseries expression* 

 $\sim$  ) and  $\sim$  100  $\sim$  100  $\sim$  100  $\sim$  100  $\sim$  100  $\sim$  100  $\sim$  100  $\sim$  100  $\sim$  100  $\sim$  100  $\sim$  100  $\sim$  100  $\sim$  100  $\sim$  100  $\sim$  100  $\sim$  100  $\sim$  100  $\sim$  100  $\sim$  100  $\sim$  100  $\sim$  100  $\sim$  100  $\sim$  100  $\sim$ 

**OVER** (window-spec)

许可前提条件 仅可用于 RAP - Trading Edition Enterprise。

参数

- timeseries expression 包含时序中元素的数值表达式(通常为列名)。
- **window-spec TS\_MAX\_ARMA\_CONST** 是一个需要 **OVER ()** 子句的 OLAP 函 数。

用法

此函数返回包含常量估计值的双精度浮点值。**TS\_MAX\_ARMA\_CONST** 调用 IMSL 库 中的函数 **imsls\_d\_arma** 。

*IMSI 映射* 

TS\_MAX\_ARMA\_CONST 的参数映射到 IMSL 库函数 **imsls\_d\_arma** 的方式如下:

params = imsls\_d\_max\_arma(n\_objs, z, p, q, 0);

- **n\_objs**  包含当前窗口架构中的行数。
- z[] 包含当前窗口架构的 timeseries expression 值。
- $p 1$ .
- $q = 1$ .

有关 IMSL 函数 **imsls\_d\_arma** 如何执行时序计算的详细信息,请参见 IMSL C Numerical Library User's Guide:Volume 2 of 2 C Stat Library (《IMSL C 数字库用户 指南:第二卷(共两卷)C Stat 库》)。

示例

此示例显示了一个包含 **TS\_MAX\_ARMA\_CONST** 函数的 SQL 语句,以及该函数返回 的数据值。 此示例使用示例输入数据表(名为 DATASET) 作为输入数据。 请参见 DATASET [示例输入数据](#page-75-0) (第 72 页)。

下面的 SOL 语句返回对 data 列的数据进行最大似然自回归计算的常量估计值:

select ts\_max\_arma\_const(data) over (order by rownum rows between unbounded preceding and unbounded following) as res FROM DATASET

Sybase IQ 返回 50 行, 每行都包含相同的值:

### 表 **23. TS\_MAX\_ARMA\_CONST** 返回的值

**res**

0.107555

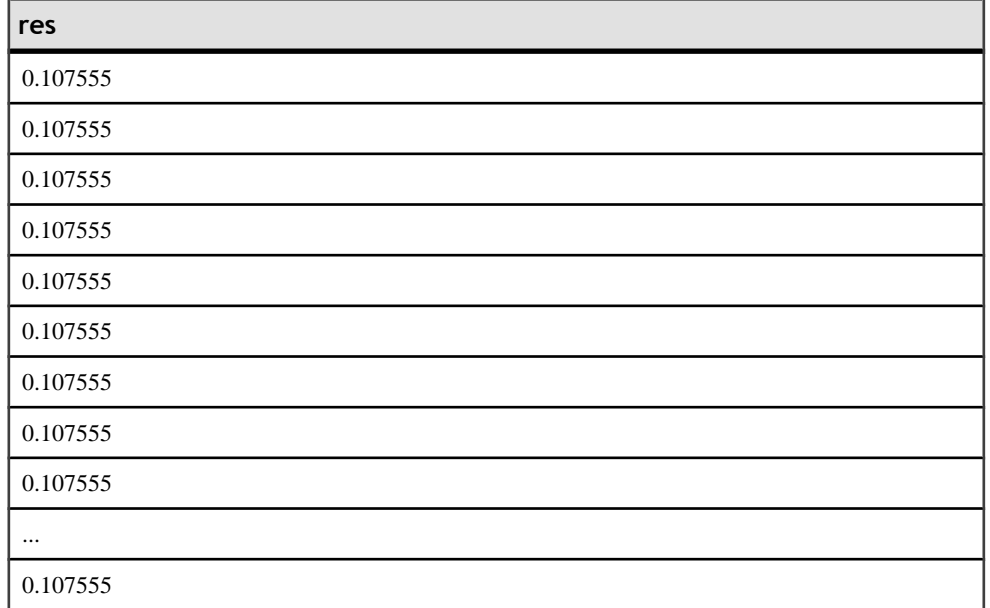

- **SQL**  符合 ISO/ANSI SQL 标准
- **Sybase**  与 SQL Anywhere 或 Adaptive Server Enterprise 不兼容

### 另请参见

《系统管理指南: 第二卷》>"使用 OLAP"

IMSL C Numerical Library User's Guide: Volume 2 of 2 C Stat Library (《IMSL C 数字 库用户指南: 第二卷 (共两卷) C Stat 库》)

## **TS\_MAX\_ARMA\_LIKELIHOOD** 函数 **[**集合**]**

计算单变量 ARMA (自回归移动平均值)时序模型中参数的精确最大似然估计值, 并返回拟合模型的似然值 (ln)。

语法

 **TS\_MAX\_ARMA\_LIKELIHOOD** (timeseries\_expression  $\sim$  ) and  $\sim$  100  $\sim$  100  $\sim$  100  $\sim$  100  $\sim$  100  $\sim$  100  $\sim$  100  $\sim$  100  $\sim$  100  $\sim$  100  $\sim$  100  $\sim$  100  $\sim$  100  $\sim$  100  $\sim$  100  $\sim$  100  $\sim$  100  $\sim$  100  $\sim$  100  $\sim$  100  $\sim$  100  $\sim$  100  $\sim$  100  $\sim$ 

**OVER** (window-spec)

许可前提条件

仅可用于 RAP - Trading Edition Enterprise。

参数

- **timeseries expression** 包含时序中元素的数值表达式(通常为列名)。
- **window-spec TS\_MAX\_ARMA\_LIKELIHOOD** 是一个需要 **OVER ()** 子句的 OLAP 函数。

#### 用法

此函数返回包含 -2\*(ln(likelihood)) 值的双精度浮点值。**TS\_MAX\_ARMA\_LIKELIHOOD** 调用 IMSL 库中的函数 **imsls\_d\_max\_arma** 。

*IMSL 映射* 

**TS\_MAX\_ARMA\_LIKELIHOOD** 的参数映射到 IMSL 库函数 **imsls\_d\_max\_arma** 的方 式如下:

```
params = imsls_d_max_arma(n_objs, z, p, q, IMSLS_LOG_LIKELIHOOD, 
&likelihood, 0);
```
- **n\_objs**  包含当前窗口架构中的行数。
- z[] 包含当前窗口架构的 timeseries expression 值
- $p 1$ .
- $q = 1$ .
- **likelihood**  通过函数调用提供。 包含日志似然结果。

有关 IMSL 函数 **imsls\_d\_max\_arma** 如何执行时序计算的详细信息,请参见 IMSL C Numerical Library User's Guide:Volume 2 of 2 C Stat Library(《IMSL C 数字库用户 指南:第二卷(共两卷)C Stat 库》)。

示例

此示例显示了一个包含 **TS\_MAX\_ARMA\_LIKELIHOOD** 函数的 SQL 语句,以及该函数 返回的数据值。此示例使用示例输入数据表(名为 DATASET) 作为输入数据。请参见 DATASET [示例输入数据](#page-75-0) (第 72 页)。

下面的 SOL 语句返回对 data 列的数据进行最大似然估计的似然值:

Select ts\_max\_arma\_likelihood(data) over (order by rownum rows between unbounded preceding and unbounded following) as res FROM DATASET

Sybase IQ 返回 50 行, 每行都包含相同的值:

### 表 **24. TS\_MAX\_ARMA\_LIKELIHOOD** 返回的值

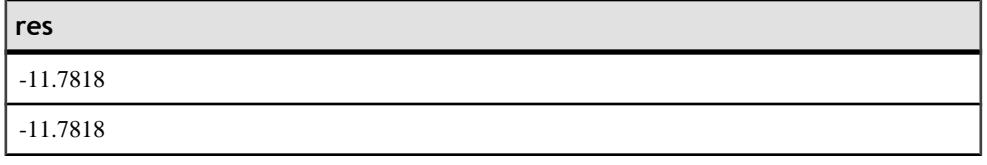

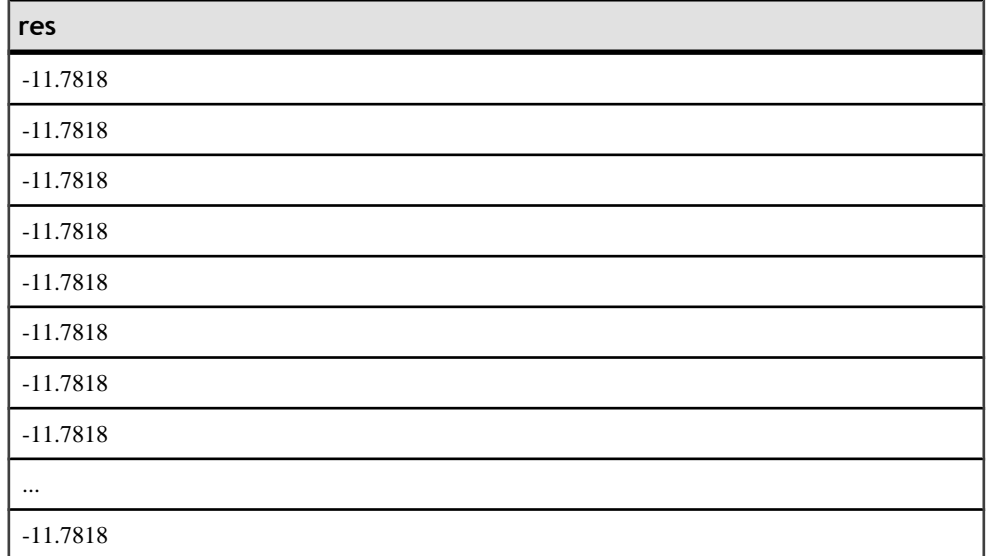

- **SQL**  符合 ISO/ANSI SQL 标准
- **Sybase**  与 SQL Anywhere 或 Adaptive Server Enterprise 不兼容

另请参见 《系统管理指南: 第二卷》>"使用 OLAP"

IMSL C Numerical Library User's Guide: Volume 2 of 2 C Stat Library (《IMSL C 数字 库用户指南: 第二卷(共两卷) C Stat 库》)

# **TS\_MAX\_ARMA\_MA** 函数 **[**集合**]**

计算单变量 ARMA (自回归移动平均值) 时序模型中参数的精确最大似然估计值, 并返回请求的移动平均估计值。

语法

 **TS\_MAX\_ARMA\_MA** (timeseries\_expression , ma\_count, ma\_elem  $\sim$  ) and  $\sim$  100  $\sim$  100  $\sim$  100  $\sim$  100  $\sim$  100  $\sim$  100  $\sim$  100  $\sim$  100  $\sim$  100  $\sim$  100  $\sim$  100  $\sim$  100  $\sim$  100  $\sim$  100  $\sim$  100  $\sim$  100  $\sim$  100  $\sim$  100  $\sim$  100  $\sim$  100  $\sim$  100  $\sim$  100  $\sim$  100  $\sim$ 

**OVER** (window-spec)

许可前提条件 仅可用于 RAP - Trading Edition Enterprise。 参数

- **timeseries expression** 包含时序中元素的数值表达式(通常为列名)。
- **ma\_count**  包含要计算的自回归值的数量的整数。
- **ma\_elem**  用于指定要返回的已计算移动平均值数组中元素的整数。 该整数必 须大于 0, 并小于或等于 ma\_count。
- **window-spec TS\_MAX\_ARMA\_MA** 是一个需要 **OVER ()** 子句的 OLAP 函数。

### 用法

此函数返回包含自回归估计值的双精度浮点值。**TS\_MAX\_ARMA\_MA** 调用 IMSL 库中 的函数 **imsls\_d\_max\_arma** 。

*IMSL* 映射

**TS\_MAX\_ARMA\_MA** 的参数映射到 IMSL 库函数 **imsls\_d\_max\_arma** 的方式如下:

params = imsls d max arma(n objs,  $z[]$ , p, q, 0);

- **n\_objs**  包含当前窗口架构中的行数。
- z[] 包含当前窗口架构的 timeseries expression 值。
- $p =1$ .
- **q** 映射到 TS\_MAX\_ARMA\_MA 参数 ma\_count。

有关 IMSL 函数 imsls d max arma 如何执行时序计算的详细信息, 请参见 IMSL C Numerical Library User's Guide:Volume 2 of 2 C Stat Library (《IMSL C 数字库用户 指南: 第二卷 (共两卷) C Stat 库》) 。

示例

此示例显示了一个包含 TS MAX ARMA MA 函数的 SOL 语句, 以及该函数返回的数 据值。此示例使用示例输入数据表(名为 DATASET) 作为输入数据。 请参见 DATASET [示例输入数据表](#page-75-0) (第 72 页)。

下面的 SOL 语句返回对 data 列的数据进行最大似然估计的移动平均值:

select ts\_max\_arma\_ma(data,5,4) over (order by rownum rows between unbounded preceding and unbounded following) as res FROM DATASET

Sybase IQ 返回 50 行, 每行都包含相同的值:

### 表 **25. TS\_MAX\_ARMA\_MA** 返回的值

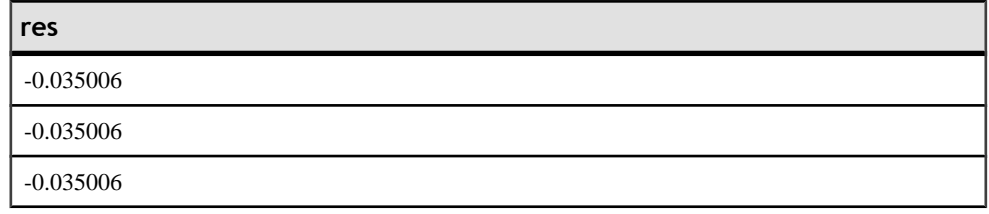

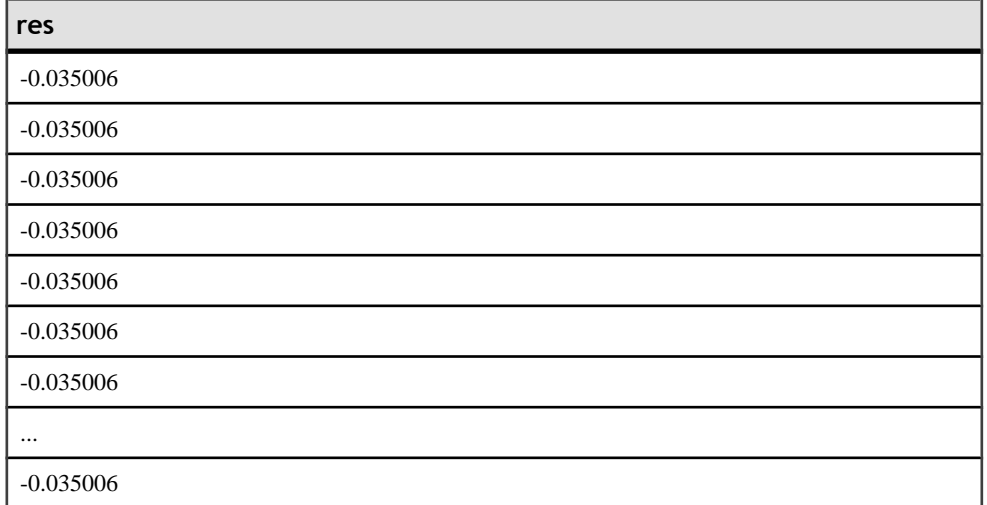

- **SQL**  符合 ISO/ANSI SQL 标准
- **Sybase**  与 SQL Anywhere 或 Adaptive Server Enterprise 不兼容

另请参见 《系统管理指南: 第二卷》>"使用 OLAP"

IMSL C Numerical Library User's Guide: Volume 2 of 2 C Stat Library (《IMSL C 数字 库用户指南: 第二卷(共两卷) C Stat 库》)

# **TS\_OUTLIER\_IDENTIFICATION** 函数 **[**集合**]**

检测并确定离群值,同时估计某个时序中的模型参数的值,其中,基础无离群值序列 遵循常规季节性或非季节性 ARMA 模型。

语法

### **TS\_OUTLIER\_IDENTIFICATION** (timeseries\_expression

- , p\_value, q\_value, s\_value
- , d\_value
- , [, delta\_value[, critical\_value]])

**OVER** (window-spec)

许可前提条件 仅可用于 RAP - Trading Edition Enterprise。

```
参数
```
- **timeseries expression** 包含时序中元素的数值表达式(通常为列名)。
- **p\_value** 包含无离群值序列遵循的自回归集成移动平均值 (ARIMA) (p, 0, q)x(0, d, 0)s 模型 p 部分的整数。
- **q\_value**  包含无离群值序列遵循的 ARIMA (p, 0, q)x(0, d, 0)s 模型 q 部分的整 数。
- **s\_value** 包含无离群值序列遵循的 ARIMA (p, 0, q)x(0, d, 0)s 模型 s 部分的整数。
- **d\_value**  包含无离群值序列遵循的 ARIMA (p, 0, q)x(0, d, 0)s 模型 d 部分的整 数。
- delta value (可选)包含检测临时变化离群时使用的阻尼影响参数的双精度浮 点值。 该整数必须大于 0 并小于 1。缺省值为 0.7。
- **critical\_value**  (可选)用作离群检测阈值的双精度浮点值。 缺省值为 3.0。
- **window-spec TS\_OUTLIER\_IDENTIFICATION** 是需要具有未受限制窗口的 **OVER ()** 子句的 OLAP 函数。 此函数不支持基于值的窗口;例如,在 **OVER ()** 子句中不 能使用范围分类符。

用法

此函数返回一个无离群值时序。**TS\_OUTLIER\_IDENTIFICATION**调用IMSL库中的函数 **imsls\_d\_ts\_outlier\_identification** 。

*IMSL* 映射 **TS\_OUTLIER\_IDENTIFICATION** 的参数映射到 IMSL 库函数 **imsls\_d\_ts\_outlier\_identification** 的方式如下:

params = imsls\_d\_ts\_outlier\_identification(n\_objs, model[], z[], 0);

- **n\_objs**  包含当前窗口架构中的行数。
- **model** 包含 **TS\_OUTLIER\_IDENTIFICATION** 参数 p\_value、s\_value、q\_value、 d value 的数组: model[0] = p\_value; model[1] = s\_value; model[2] = q\_value;  $model[3] = d$  value;
- **z[]**  包含当前窗口架构的 timeseries\_expression 值。

如果 delta\_value 非空, 则 TS\_OUTLIER\_IDENTIFICATION 的参数映射到 IMSL 库函数 **imsls\_d\_ts\_outlier\_identification** 的方式如下:

```
params = imsls d ts outlier identification(n_objs, model[], z[],
IMSL_DELTA, delta_value, 0);
```
如果 critical\_value 非空,则 **TS\_OUTLIER\_IDENTIFICATION** 的参数映射到 IMSL 库函 数 **imsls\_d\_ts\_outlier\_identification** 的方式如下:

params = imsls\_d\_ts\_outlier\_identification(n\_objs, model[],<br>z[], [INSL CRITICAL, critical value, 0); IMSL\_CRITICAL, critical\_value, 0);

如果 delta\_value 和 critical\_value 都非空,则 **TS\_OUTLIER\_IDENTIFICATION** 的参数 映射到 IMSL 库函数 **imsls\_d\_ts\_outlier\_identification** 的方式如下:

```
params = imsls_d_ts_outlier_identification(n_objs, model[],<br>z[], [IMSL DELTA, delta value, IMSL CRITICAL, critica
                  IMSL DELTA, delta value, IMSL CRITICAL, critical value,
0);
```
有关 IMSL 函数 **imsls\_d\_ts\_outlier\_identification** 如何执行时序计算的详细信息, 请参见 IMSL C Numerical Library User, souide: Volume 2 of 2 C Stat Library (《IMSL C 数字库用户指南: 第二卷 (共两卷) C Stat 库》) 。

示例

此示例显示了一个包含 **TS\_OUTLIER\_IDENTIFICATION** 函数的 SQL 语句,以及该函 数返回的数据值。 此示例使用示例输入数据表(名为 DATASET)作为输入数据。 请 参见 DATASET [示例输入数据表](#page-75-0) (第 72 页)。

下面的 SQL 语句检测并确定 data 列中数据的离群值:

select ts outlier identification(data,1,1,1,1,0.7,3.0) over (order by rownum rows between unbounded preceding and unbounded following) as res FROM DATASET

Sybase IQ 返回 50 行:

| res      |  |
|----------|--|
| 0.315523 |  |
| 0.485859 |  |
| 0.676886 |  |
| 1.97381  |  |
| 2.77555  |  |
| 2.73657  |  |
| 2.64233  |  |
| 4.26118  |  |
| 3.13641  |  |
| 4.16566  |  |
| 2.95952  |  |
| 2.14504  |  |
| 1.98799  |  |
| 0.805859 |  |
| 0.833405 |  |

表 **26. ts\_outlier\_identification** 返回的值

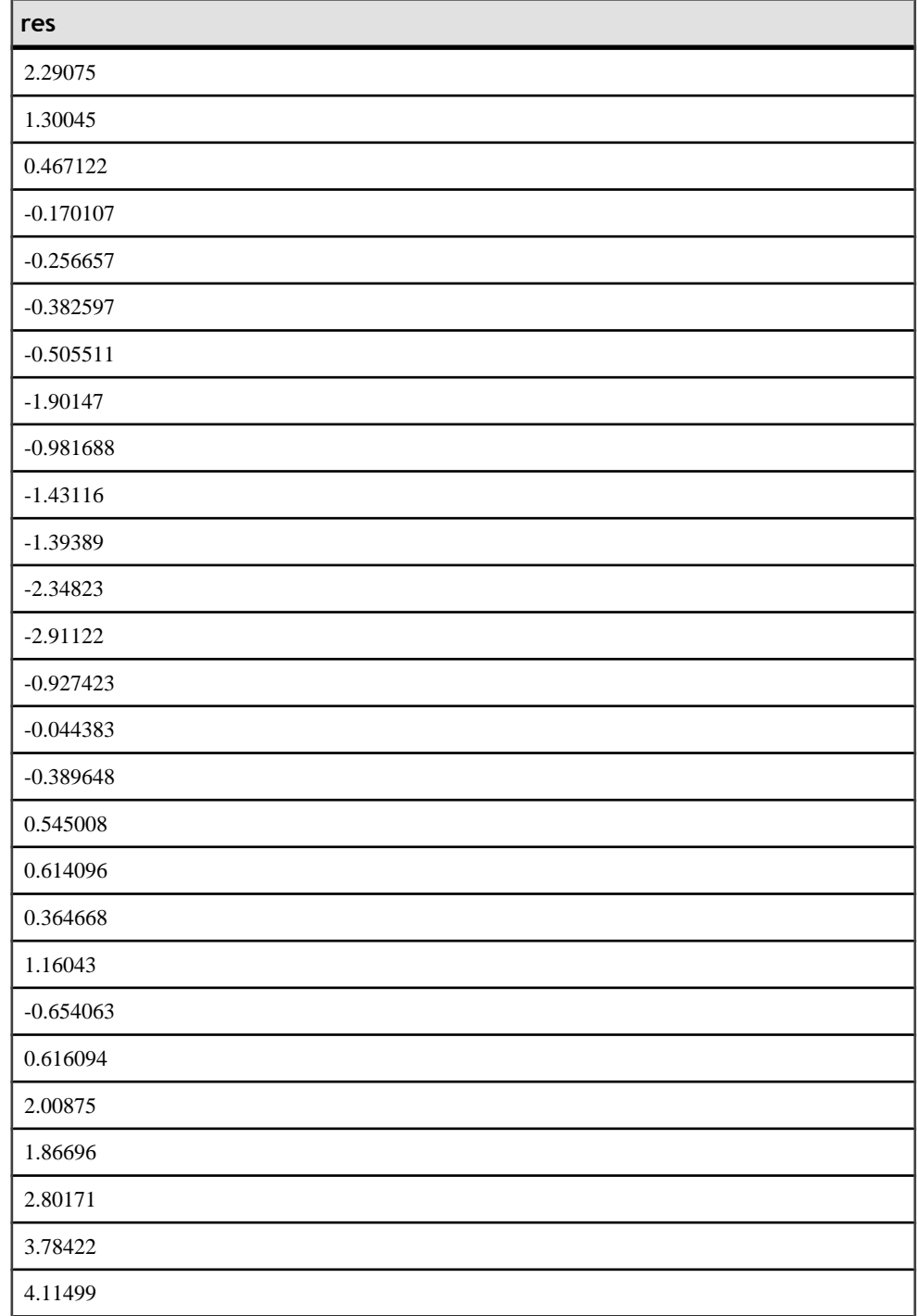

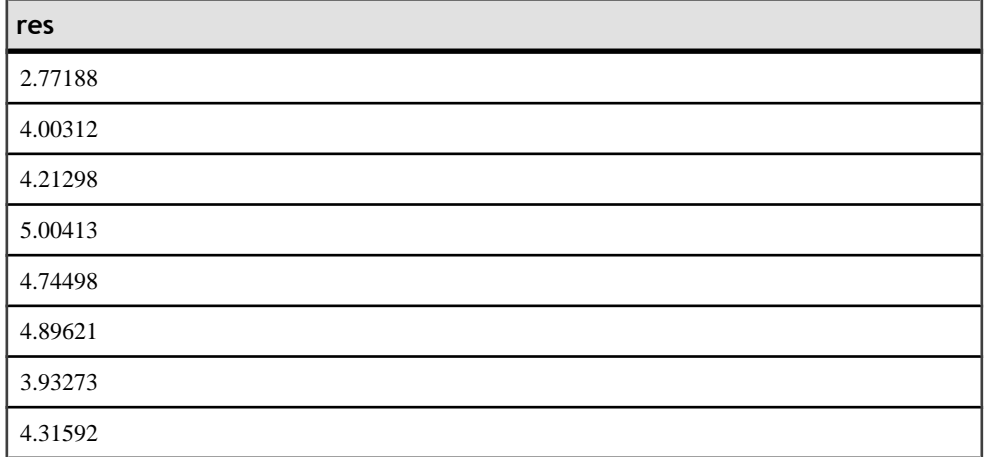

- **SQL**  符合 ISO/ANSI SQL 标准
- **Sybase**  与 SQL Anywhere 或 Adaptive Server Enterprise 不兼容

另请参见 《系统管理指南: 第二卷》>"使用 OLAP"

IMSL C Numerical Library User's Guide: Volume 2 of 2 C Stat Library (《IMSL C 数字 库用户指南: 第二卷 (共两卷) C Stat 库》)

## **TS\_PARTIAL\_AUTOCORRELATION** 函数 **[**集合**]**

计算固定时序的示例偏自动相关函数。

语法

 **TS\_PARTIAL\_AUTOCORRELATION** (timeseries\_expression , lagmax, lag\_elem)

**OVER** (window-spec)

许可前提条件 仅可用于 RAP - Trading Edition Enterprise。

参数

• **timeseries\_expression** – 包含时序中元素的数值表达式(通常为列名)。
- **lagmax**  一个整数,包含要计算的自协方差、自动相关以及自动相关的标准误 差的最大滞后。 该整数必须大于或等于 1,并小于时序中元素的数量。
- **lag\_elem**  用于标识要返回的自动相关数组中元素的整数。 该整数必须大于 0, 并小于或等于 lagmax。
- **window-spec TS\_PARTIAL\_AUTOCORRELATION** 是一个需要 **OVER ()** 子句的 OLAP 函数。

用法

此函数返回一个无离群值时序。**TS\_PARTIAL\_AUTOCORRELATION** 调用 IMSL 库中 的函数 **imsls\_d\_autocorrelation** 和 **imsls\_d\_partial\_autocorrelation** 。

#### IMSL 映射

#### **TS\_PARTIAL\_AUTOCORRELATION** 的参数映射到 IMSL 库函数 **imsls\_d\_autocorrelation** 和 **imsls\_d\_partial\_autocorrelation** 的方式如下:

params = imsls\_d\_autocorrelation(n\_objs, z[], lagmax, 0);

result = imsls d partial autocorrelation(lagmax, params,  $0$ );

- **n\_objs**  包含当前窗口架构中的行数。
- z[] 包含当前窗口架构的 timeseries expression 值。
- **lagmax**  映射到 **TS\_PARTIAL\_AUTOCORRELATION** 参数 lagmax。

有关 IMSL 函数 imsls\_d\_autocorrelation 和 imsls\_d\_partial\_autocorrelation 如何执行 时序计算的详细信息,请参见 IMSL C Numerical Library User's Guide:Volume 2 of 2 C Stat Library (《IMSL C 数字库用户指南: 第二卷 (共两卷) C Stat 库》)。

示例

此示例显示了包含 **TS\_PARTIAL\_AUTOCORRELATION** 函数的 SQL 语句,以及该函数 返回的数据值。此示例使用示例输入数据表(名为DATASET)作为输入数据。请参见 DATASET [示例输入数据表](#page-75-0) (第 72 页)。

下面的 SOL 语句从包含 data 列中数据的偏自动相关的数组中返回第一个元素:

select ts\_partial\_autocorrelation(data,1,1) over (order by rownum rows between unbounded preceding and unbounded following) as res FROM DATASET

Sybase IQ 返回 50 行, 每行都包含相同的值:

#### 表 **27. TS\_PARTIAL\_AUTOCORRELATION** 返回的值

**res** 0.883453 0.883453 0.883453

<span id="page-73-0"></span>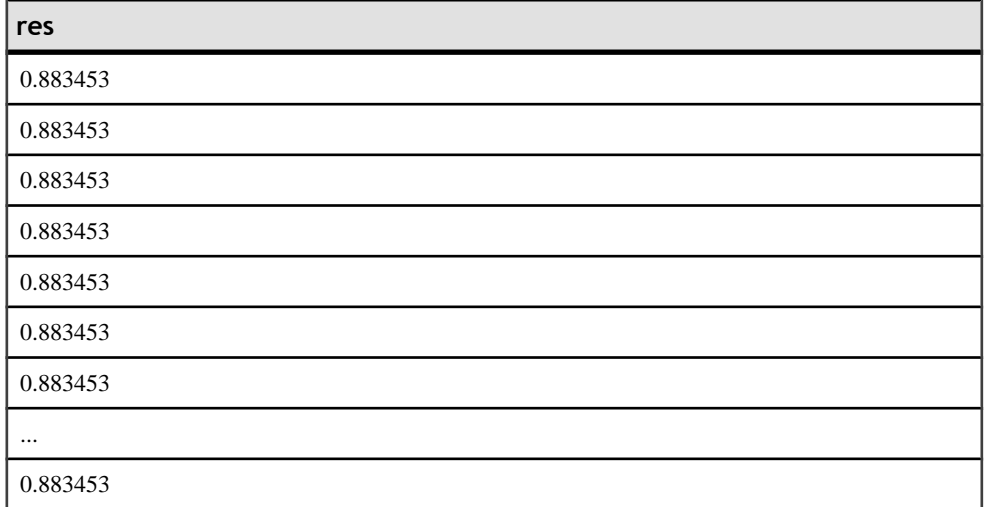

标准和兼容性

- **SQL**  符合 ISO/ANSI SQL 标准
- **Sybase**  与 SQL Anywhere 或 Adaptive Server Enterprise 不兼容

另请参见 《系统管理指南: 第二卷》>"使用 OLAP"

IMSL C Numerical Library User's Guide: Volume 2 of 2 C Stat Library (《IMSL C 数字 库用户指南: 第二卷 (共两卷) C Stat 库》)

## **TS\_VWAP** 函数 **[**集合**]**

VWAP 表示加权平均价。**TS\_VWAP** 计算特定时间范围内交易价值与交易总量之间的 比率。 VWAP 是已定义交易范围的平均股价的测量值。 可以使用 **TS\_VWAP** 作为简 单集合函数和 OLAP 样式集合函数。 与其它时序函数不同,**TS\_VWAP** 不调用 IMSL 库。

语法 *1*

 **TS\_VWAP** (price\_expression , volume\_expression  $\sim$  ) and  $\sim$  (  $\sim$  )

语法 *2*

 **TS\_VWAP** (price\_expression , volume\_expression)

**OVER** (window-spec)

许可前提条件 仅可用于 RAP - Trading Edition Enterprise。

参数

- price expression 指定要并入加权平均值的价格的数值表达式。
- **volume\_expression**  指定计算加权平均值时要使用的量的数值表达式。
- **window-spec**  如果使用语法 2,**TS\_VWAP** 为需要 **OVER ()** 子句的 OLAP 函数。

用法

Sybase IQ 使用以下公式计算 **TS\_VWAP**:

图 **1**: **VWAP** 计算

$$
Pvwap = \frac{\sum j \, Pj \cdot Qj}{\sum j \, Qj}
$$

Pvwap = 加权平均价。Pj = 交易 j 的价格。Qj = 交易 j 的数量。j = 该时间范围内发生 的单笔交易。

示例

此示例显示了一个输入数据表、一个包含 **TS\_VWAP** 函数的 SQL 语句,以及该函数 返回的数据值。 此示例使用下表(名为 VWAP\_DATASET)作为输入数据。 VWAP\_DATASET 表包含 3 行时序数据:

| rownum | price | volume |
|--------|-------|--------|
|        |       |        |
|        | -     | ∠      |
|        |       |        |

表 **28.** 输入数据表 **VWAP\_DATASET**

下面的 SQL 语句计算加权平均价:

select ts\_vwap(price,volume) over (order by rownum Rows between unbounded preceding and unbounded following) as res FROM VWAP\_DATASET

Sybase IQ 返回 3 行:

### 表 **29. TS\_VWAP** 返回的值

<span id="page-75-0"></span>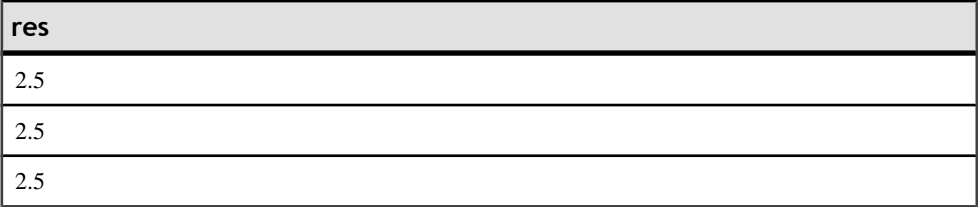

标准和兼容性

- **SQL**  符合 ISO/ANSI SQL 标准
- **Sybase**  与 SQL Anywhere 或 Adaptive Server Enterprise 不兼容

另请参见

《系统管理指南: 第二卷》>"使用 OLAP"

# **DATASET** 示例输入数据表

时序和预测分析函数示例使用以下表(名为 DATASET) 作为输入数据。 DATASET 表包含 50 行时序数据。

### 表 **30.** 输入数据表 **DATASET**

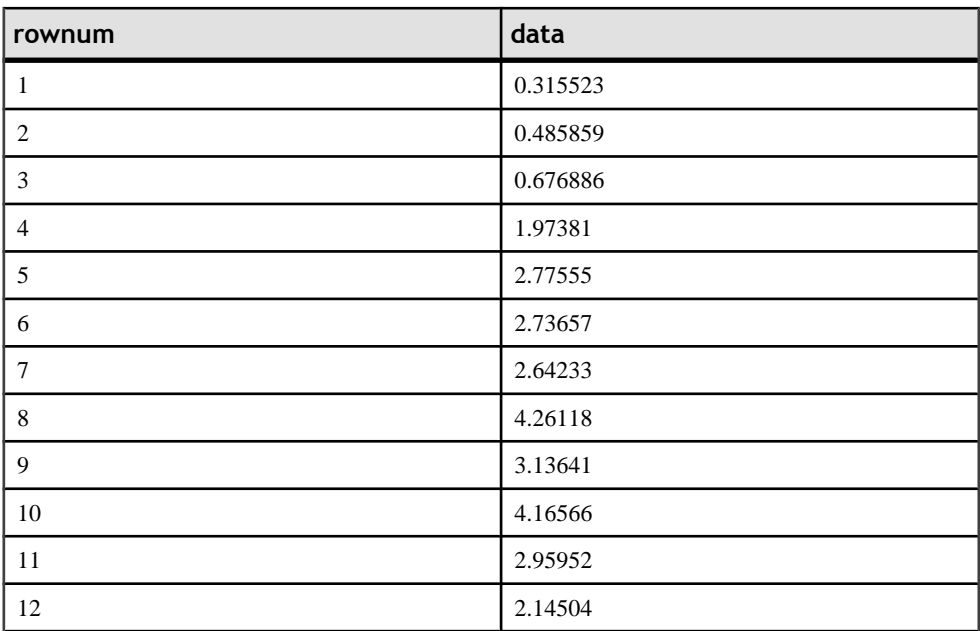

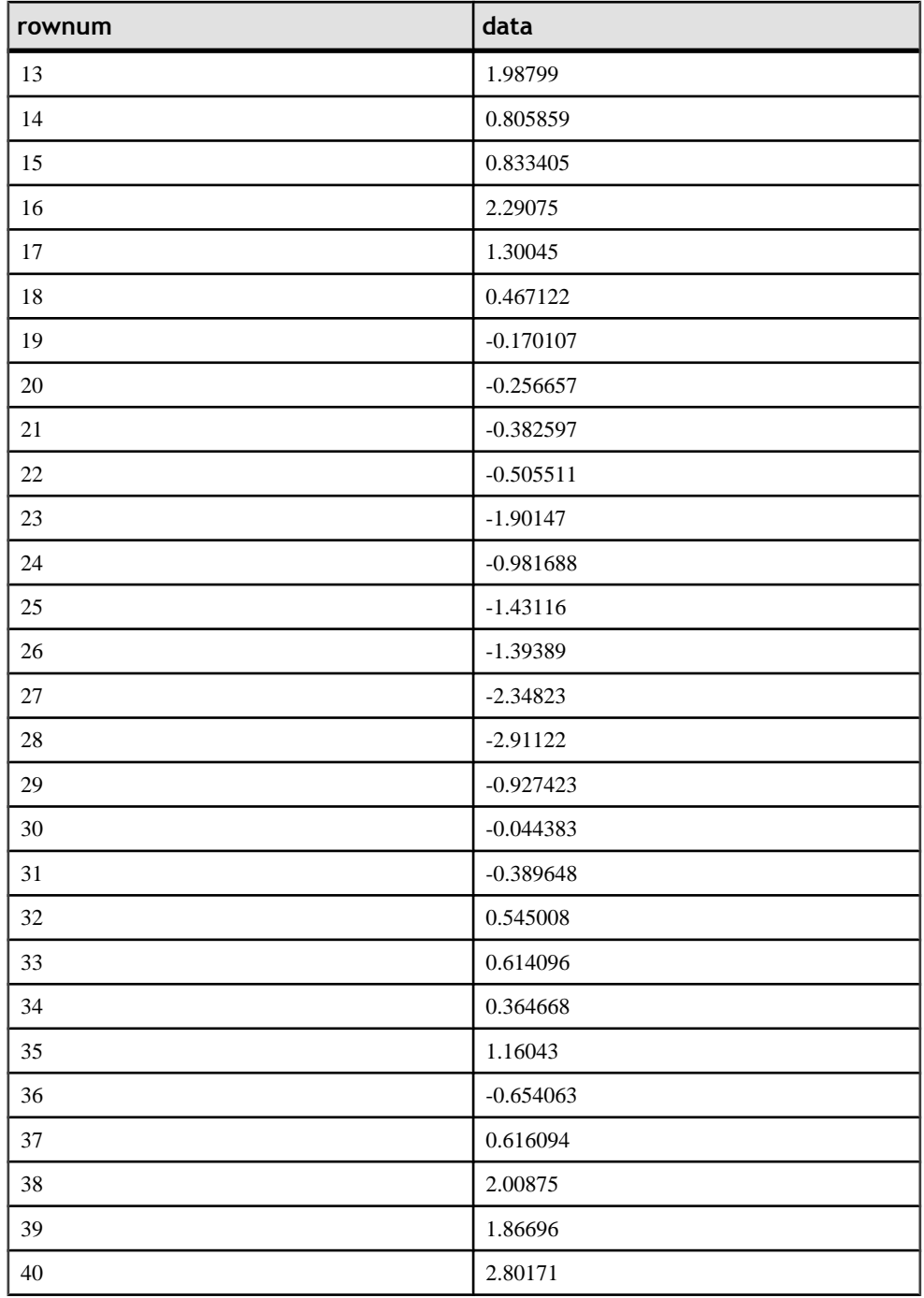

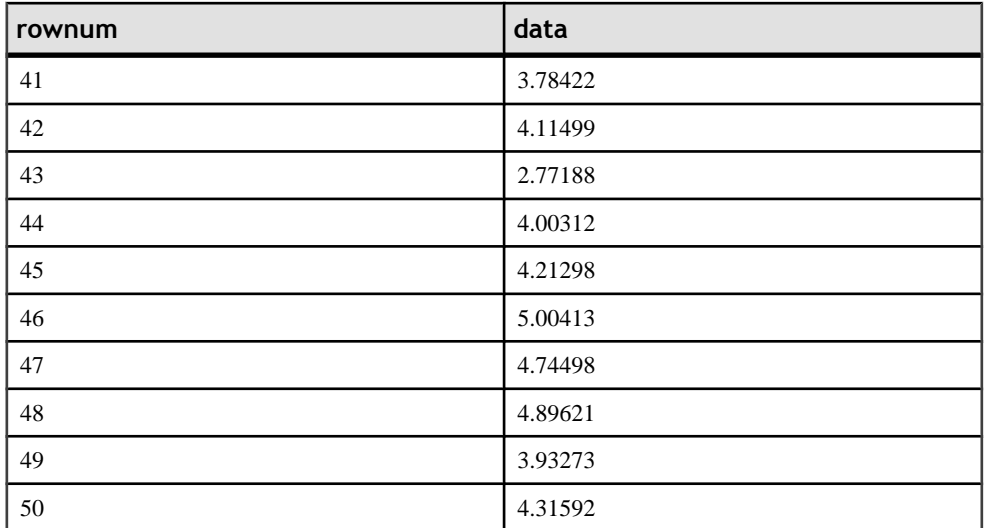

# 索引 **C**

错误处理 IMSL 库 [6](#page-9-0) 错误日志记录 IMSL 库 [6](#page-9-0)

### **H**

TS\_MAX\_ARMA\_CONST 函数 [58](#page-61-0) TS\_MAX\_ARMA\_LIKELIHOOD 函数 [60](#page-63-0) TS\_MAX\_ARMA\_MA 函数 [62](#page-65-0) TS\_OUTLIER\_IDENTIFICATION 函数 [64](#page-67-0) TS\_PARTIAL\_AUTOCORRELATION 函数 [68](#page-71-0) TS\_VWAP 函数 [70](#page-73-0) 时序 [9](#page-12-0)

## **I**

函数 [9](#page-12-0) TS\_ARMA\_AR 函数 [11](#page-14-0) TS\_ARMA\_CONST 函数 [13](#page-16-0) TS\_ARMA\_MA 函数 [16](#page-19-0) TS\_AUTO\_ARIMA [20](#page-23-0) TS\_AUTO\_ARIMA\_OUTLIER [23](#page-26-0) TS\_AUTO\_ARIMA\_OUTLIER 函数 [23](#page-26-0) TS\_AUTO\_ARIMA\_RESULT\_AIC [25](#page-28-0) TS\_AUTO\_ARIMA\_RESULT\_AICC [26](#page-29-0) TS\_AUTO\_ARIMA\_RESULT\_BIC [27](#page-30-0) TS\_AUTO\_ARIMA\_RESULT\_FORECAST\_ERROR IMSL 错误日志记录 [6](#page-9-0) [28](#page-31-0) TS\_AUTO\_ARIMA\_RESULT\_FORECAST\_VALUE **L** [29](#page-32-0) TS\_AUTO\_ARIMA\_RESULT\_MODEL\_D [32](#page-35-0) TS\_AUTO\_ARIMA\_RESULT\_MODEL\_P [30](#page-33-0) TS\_AUTO\_ARIMA\_RESULT\_MODEL\_Q [31](#page-34-0) TS\_AUTO\_ARIMA\_RESULT\_MODEL\_S [32](#page-35-0) TS\_AUTO\_ARIMA\_RESULT\_MODEL\_S 函数 [32](#page-35-0) **S**TS\_AUTO\_ARIMA\_RESULT\_RESIDUAL\_SIGMA 时序函数 [5,](#page-8-0) [9](#page-12-0) [33](#page-36-0) TS\_AUTO\_UNI\_AR 函数 [34](#page-37-0) TS\_AUTOCORRELATION 函数 [18](#page-21-0) TS\_BOX\_COX\_XFORM 函数 [36](#page-39-0) TS\_DIFFERENCE 函数 [39](#page-42-0) TS\_DOUBLE\_ARRAY [42](#page-45-0) TS\_ESTIMATE\_MISSING 函数 [43](#page-46-0) TS\_GARCH 函数 [46](#page-49-0) TS\_GARCH\_RESULT\_A [48](#page-51-0) TS\_GARCH\_RESULT\_AIC [49](#page-52-0) TS\_GARCH\_RESULT\_USER [49](#page-52-0) TS\_INT\_ARRAY [50](#page-53-0) TS\_LACK OF FIT 函数 [51](#page-54-0) TS\_LACK\_OF\_FIT\_P 函数 [54](#page-57-0) TS\_MAX\_ARMA\_AR 函数 [56](#page-59-0) IMSL 库 错误处理 [6](#page-9-0) 错误日志记录 [6](#page-9-0) 连接 [5](#page-8-0) **K** 库 IMSL 错误处理 [6](#page-9-0) 连接 IMSL 库 [5](#page-8-0) IMSL 库 [5](#page-8-0) 错误处理 [6](#page-9-0) 错误日志记录 [6](#page-9-0) 示例输入数据 [72](#page-75-0) 输入数据 [72](#page-75-0) 数据集 [72](#page-75-0) **T** TS\_ARMA\_AR 函数 [11](#page-14-0) TS\_ARMA\_CONST 函数 [13](#page-16-0) TS\_ARMA\_MA 函数 [16](#page-19-0) TS\_AUTO\_ARIMA [10](#page-13-0) TS\_AUTO\_ARIMA 函数 [20](#page-23-0) TS\_AUTO\_ARIMA\_OUTLIER [10](#page-13-0) TS AUTO ARIMA RESULT AIC 函数 [25](#page-28-0) TS\_AUTO\_ARIMA\_RESULT\_AICC 函数 [26](#page-29-0) TS\_AUTO\_ARIMA\_RESULT\_BIC 函数 [27](#page-30-0) TS\_AUTO\_ARIMA\_RESULT\_FORECAST\_ERR OR 函数 [28](#page-31-0) TS\_AUTO\_ARIMA\_RESULT\_FORECAST\_VAL UE 函数 [29](#page-32-0) TS\_AUTO\_ARIMA\_RESULT\_MODEL\_D 函数 [32](#page-35-0) TS\_AUTO\_ARIMA\_RESULT\_MODEL\_P 函数 [30](#page-33-0) TS\_AUTO\_ARIMA\_RESULT\_MODEL\_Q 函数 [31](#page-34-0) TS\_AUTO\_ARIMA\_RESULT\_RESIDUAL\_SIG MA 函数 [33](#page-36-0) TS\_AUTO\_UNI\_AR 函数 [34](#page-37-0) TS\_AUTOCORRELATION 函数 [18](#page-21-0) TS\_BOX\_COX\_XFORM 函数 [36](#page-39-0) TS\_DIFFERENCE 函数 [39](#page-42-0) TS\_DOUBLE\_ARRAY 函数 [42](#page-45-0) TS\_ESTIMATE\_MISSING 函数 [43](#page-46-0)

TS\_GARCH [10](#page-13-0)

TS\_GARCH 函数 [46](#page-49-0) TS\_GARCH\_RESULT\_A 函数 [48](#page-51-0) TS\_GARCH\_RESULT\_AIC 函数 [49](#page-52-0) TS\_GARCH\_RESULT\_USER 函数 [49](#page-52-0) TS\_INT\_ARRAY 函数 [50](#page-53-0) TS\_LACK OF FIT 函数 [51](#page-54-0) TS\_LACK\_OF\_FIT\_P 函数 [54](#page-57-0) TS\_MAX\_ARMA\_AR 函数 [56](#page-59-0) TS\_MAX\_ARMA\_CONST 函数 [58](#page-61-0) TS\_MAX\_ARMA\_LIKELIHOOD 函数 [60](#page-63-0) TS\_MAX\_ARMA\_MA 函数 [62](#page-65-0) TS\_OUTLIER\_IDENTIFICATION 函数 [64](#page-67-0) TS\_PARTIAL\_AUTOCORRELATION 函数 [68](#page-71-0) TS\_VWAP 函数 [70](#page-73-0)

## **W**

文档

SQL Anywhere [4](#page-7-0) Sybase IQ [3](#page-6-0)